Copyright © 2016 LoRa Alliance, Inc. All rights reserved.

# <sup>5</sup> **NOTICE OF USE AND DISCLOSURE**

6 Copyright © LoRa Alliance, Inc. (2015, 2016). All Rights Reserved.

The information within this document is the property of the LoRa Alliance ("The Alliance") and its use and 9 disclosure are subject to LoRa Alliance Corporate Bylaws, Intellectual Property Rights (IPR) Policy and 10 Membership Agreements. Membership Agreements.

12 Elements of LoRa Alliance specifications may be subject to third party intellectual property rights, including<br>13 without limitation, patent, copyright or trademark rights (such a third party may or may not be a member 13 without limitation, patent, copyright or trademark rights (such a third party may or may not be a member of LoRa<br>14 Alliance). The Alliance is not responsible and shall not be held responsible in any manner for identify 14 Alliance). The Alliance is not responsible and shall not be held responsible in any manner for identifying or failing<br>15 to identify any or all such third party intellectual property rights. to identify any or all such third party intellectual property rights.

17 This document and the information contained herein are provided on an "AS IS" basis and THE ALLIANCE<br>18 DISCLAIMS ALL WARRANTIES EXPRESS OR IMPLIED, INCLUDING BUT NOTLIMITED TO (A) ANY DISCLAIMS ALL WARRANTIES EXPRESS OR IMPLIED, INCLUDING BUT NOTLIMITED TO (A) ANY WARRANTY THAT THE USE OF THE INFORMATION HEREINWILL NOT INFRINGE ANY RIGHTS OF THIRD PARTIES (INCLUDING WITHOUTLIMITATION ANY INTELLECTUAL PROPERTY RIGHTS INCLUDING PATENT, COPYRIGHT OR TRADEMARK RIGHTS) OR (B) ANY IMPLIED WARRANTIES OF MERCHANTABILITY, FITNESS FOR A PARTICULAR PURPOSE,TITLE OR NONINFRINGEMENT.

IN NO EVENT WILL THE ALLIANCE BE LIABLE FOR ANY LOSS OF PROFITS, LOSS OF BUSINESS, LOSS OF USE OF DATA, INTERRUPTION OFBUSINESS, OR FOR ANY OTHER DIRECT, INDIRECT, SPECIAL OR EXEMPLARY, INCIDENTIAL, PUNITIVE OR CONSEQUENTIAL DAMAGES OF ANY KIND, IN CONTRACT OR IN TORT, IN CONNECTION WITH THIS DOCUMENT OR THE INFORMATION CONTAINED HEREIN, EVEN IF ADVISED OF THE POSSIBILITY OF SUCH LOSS OR DAMAGE.

The above notice and this paragraph must be included on all copies of this document that are made.

LoRa Alliance, Inc.

2400 Camino Ramon, Suite 375

San Ramon, CA 94583

36 *Note: All Company, brand and product names may be trademarks that are the sole property of their respective*  37 *owners.*

44

45

1

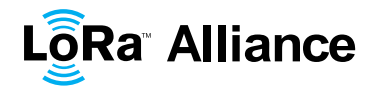

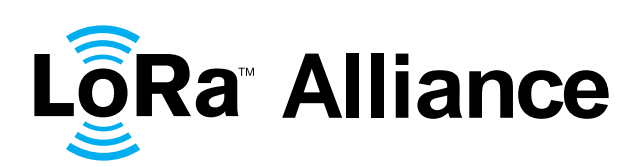

#### 4<br>5 **Authors**:

- 6 N. Sornin (Semtech), M. Luis (Semtech), T. Eirich (IBM), T. Kramp (IBM), 7 O. Hersent (Actility)
- O.Hersent (Actility)
- 

- **Version**: V1.0.2
- **Date**: 2016 July
- **Status:** Final
- 
- 
- 
- 
- 
- 
- 

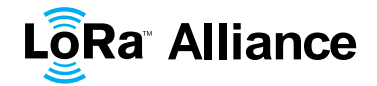

# **Contents**

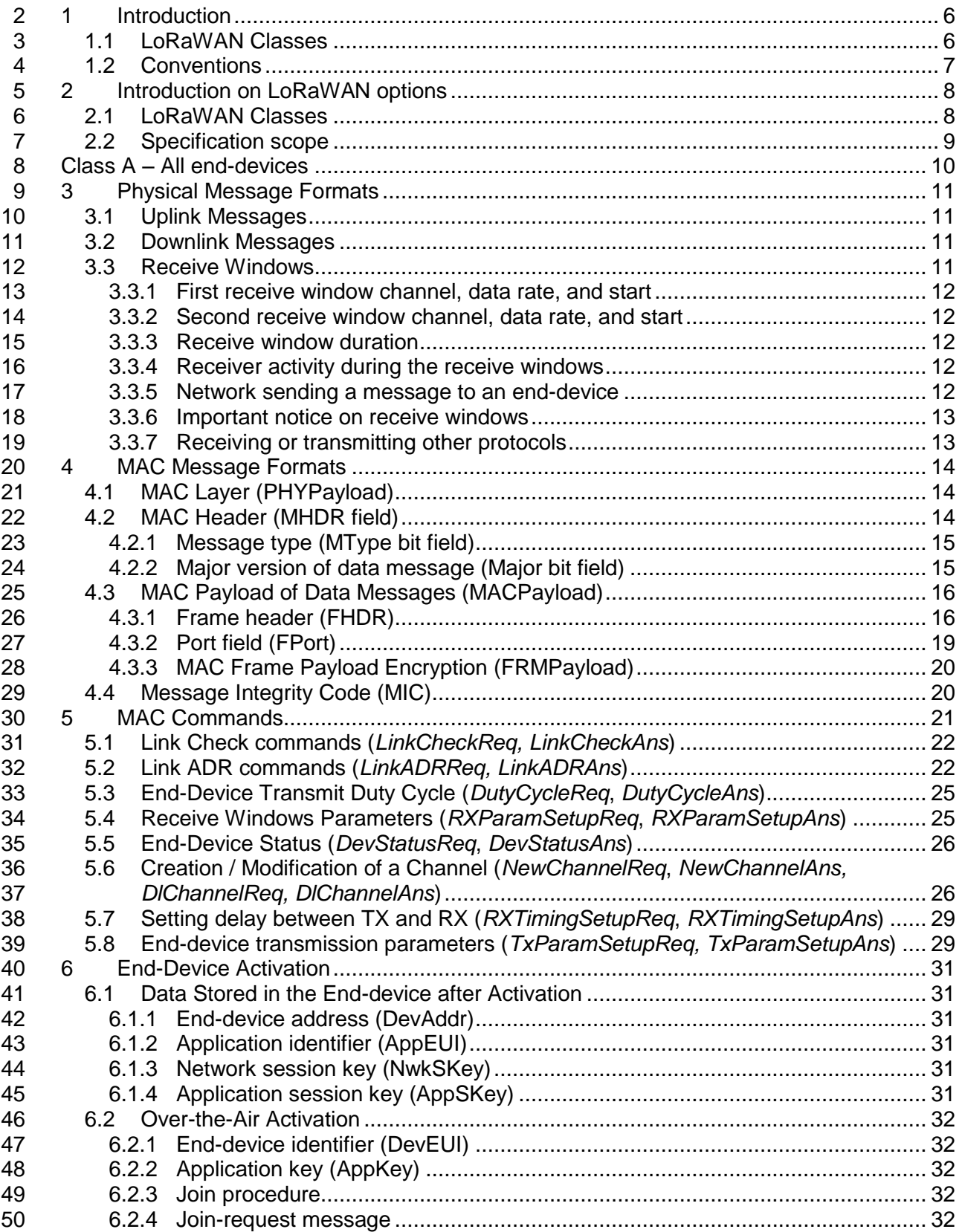

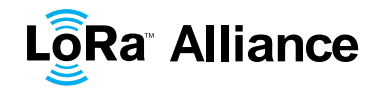

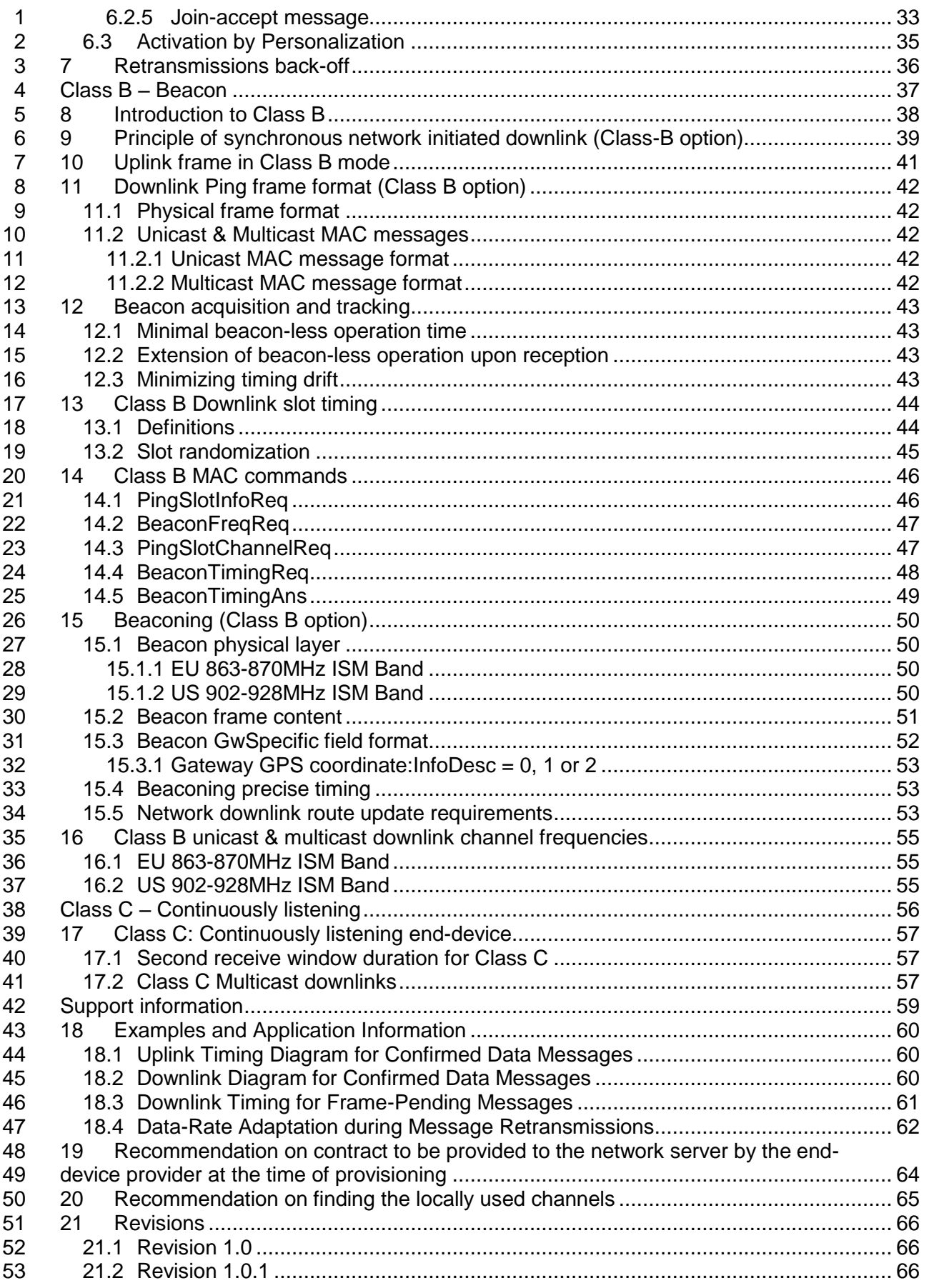

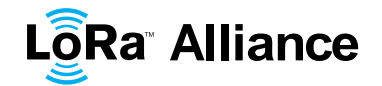

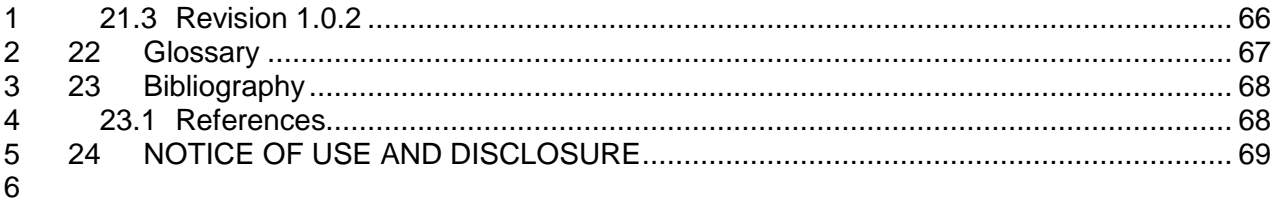

# **Tables**

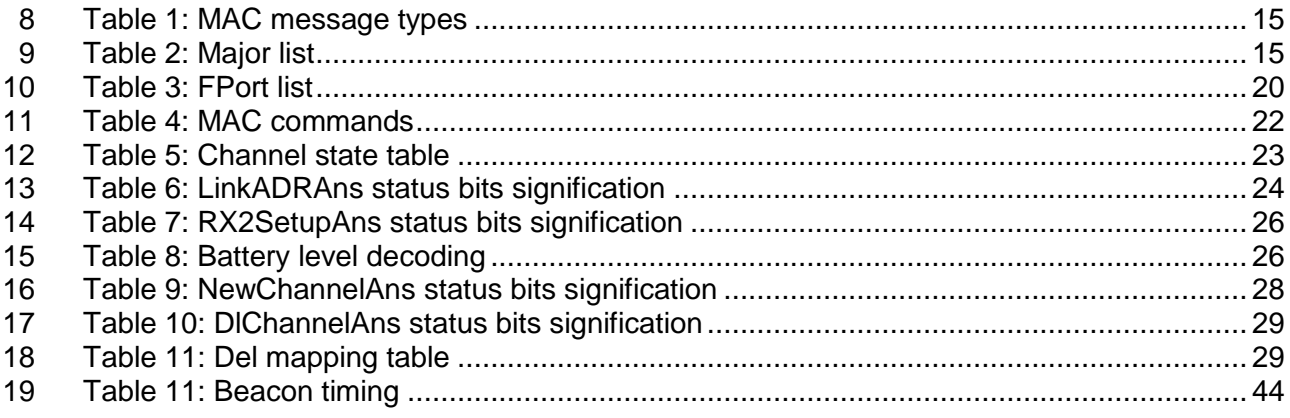

#### 

# **Figures**

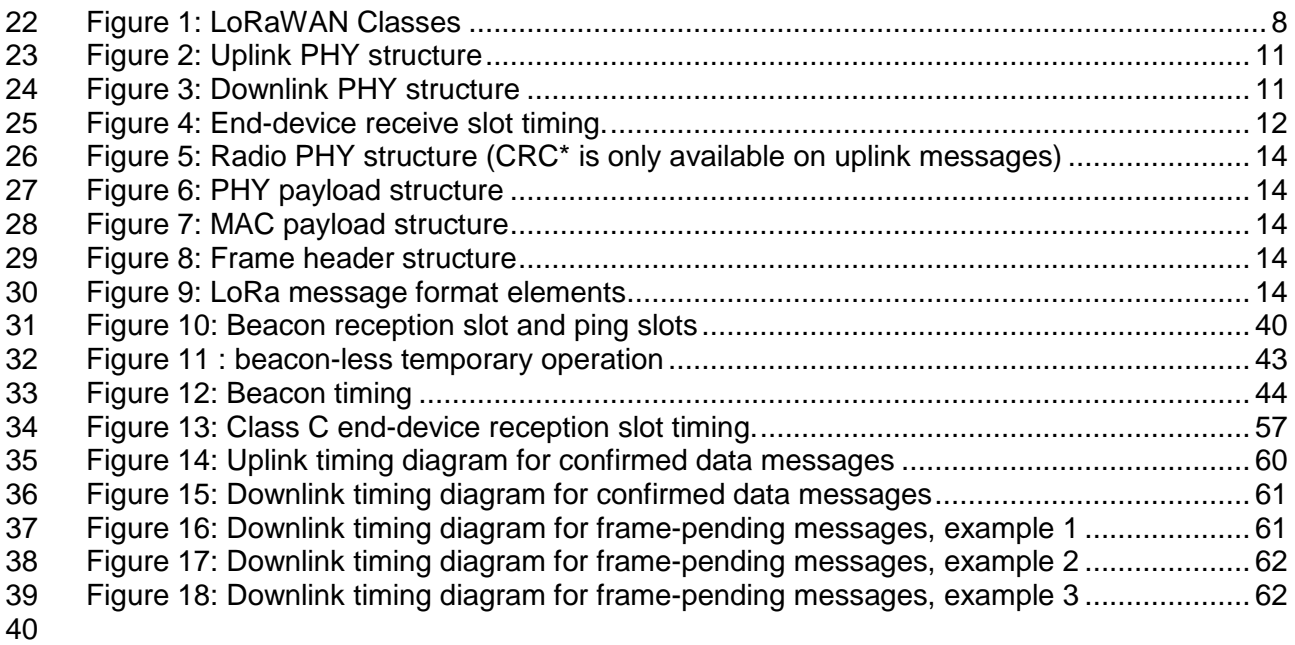

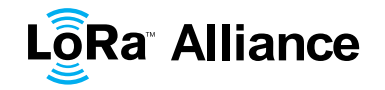

## <span id="page-5-0"></span>**1 Introduction**

2 This document describes the LoRaWAN™ network protocol which is optimized for battery-powered end-devices that may be either mobile or mounted at a fixed location.

LoRaWAN networks typically are laid out in a star-of-stars topology in which **gateways<sup>1</sup>** 5 relay messages between **end-devices<sup>2</sup>** and a central **network server** at the backend. Gateways are connected to the network server via standard IP connections while end-7 devices use single-hop LoRa™ or FSK communication to one or many gateways.<sup>3</sup> All communication is generally bi-directional, although uplink communication from an end-device to the network server is expected to be the predominant traffic.

 Communication between end-devices and gateways is spread out on different **frequency channels** and **data rates**. The selection of the data rate is a trade-off between communication range and message duration, communications with different data rates do not interfere with each other. LoRa data rates range from 0.3 kbps to 50 kbps. To maximize both battery life of the end-devices and overall network capacity, the LoRa network 15 infrastructure can manage the data rate and RF output for each end-device individually by<br>16 means of an **adaptive data rate** (ADR) scheme. means of an **adaptive data rate** (ADR) scheme.

 End-devices may transmit on any channel available at any time, using any available data rate, as long as the following rules are respected:

- 19 The end-device changes channel in a pseudo-random fashion for every transmission. The resulting frequency diversity makes the system more robust to interferences.
- 22 The end-device respects the maximum transmit duty cycle relative to the sub-band used and local regulations.
- The end-device respects the maximum transmit duration (or dwell time) relative to the sub-band used and local regulations.

 While this document specifies the protocol details, various operational parameters that are based on the regional regulations, such as maximum transmit duty-cycle and dwell time per sub-band, are described in a separate document (LoRaWAN Regional Parameters [PARAMS]). This document separation allows addition of new regional parameters without having to modify the base protocol specification.

#### <span id="page-5-1"></span>**1.1 LoRaWAN Classes**

 All LoRaWAN devices implement at least the Class A functionality as described in this document. In addition they may implement options named Class B, Class C as also described in this document or others to be defined. In all cases, they must remain compatible with Class A.

 $\overline{a}$ 

Gateways are also known as **concentrators** or **base stations**.

End-devices are also known as **motes**.

 Support for intermediate elements – repeaters – is not described in the document, however payload restrictions for encapsulation overhead are included in this specification. A repeater is defined as using LoRaWAN as its backhaul mechanism.

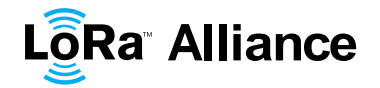

## <span id="page-6-0"></span>1 **1.2 Conventions**

2 MAC commands are written *LinkCheckReq*, bits and bit fields are written **FRMPayload**, 3 constants are written RECEIVE\_DELAY1, variables are written *N*.

- 4 In this document,
- 5 The octet order for all multi-octet fields is little endian and
- 6 EUI are 8 bytes multi-octet fields and are transmitted as little endian.
- 7 By default, RFU bits are set to zero

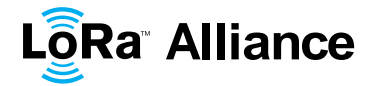

# <span id="page-7-0"></span>1 **2 Introduction on LoRaWAN options**

2 LoRa™ is a wireless modulation for long-range low-power low-data-rate applications 3 developed by Semtech. Devices implementing more than Class A are generally named 4 "higher Class end-devices" in this document.

#### <span id="page-7-1"></span>5 **2.1 LoRaWAN Classes**

6 A LoRa network distinguishes between a basic LoRaWAN (named Class A) and optional 7 features (Class B, Class C …):

Application LoRa MAC LoRa Modulation EU 868 EU 433 US 915 AS 430 … Class B (beacon) Class C (Continuous) **Application MAC MAC options Modulation Regional ISM band** Class A (baseline)

# <span id="page-7-2"></span>8

#### 9 **Figure 1: LoRaWAN Classes**

- 10 **Bi-directional end-devices (Class A):** End-devices of Class A allow for bi-11 directional communications whereby each end-device's uplink transmission is 12 followed by two short downlink receive windows. The transmission slot scheduled by 13 the end-device is based on its own communication needs with a small variation 14 based on a random time basis (ALOHA-type of protocol). This Class A operation is 15 the lowest power end-device system for applications that only require downlink 16 communication from the server shortly after the end-device has sent an uplink 17 transmission. Downlink communications from the server at any other time will have to 18 wait until the next scheduled uplink.
- 19 **Bi-directional end-devices with scheduled receive slots (Class B):** End-devices 20 of Class B allow for more receive slots. In addition to the Class A random receive 21 windows, Class B devices open extra receive windows at scheduled times. In order 22 for the End-device to open it receive window at the scheduled time it receives a time 23 synchronized Beacon from the gateway. This allows the server to know when the 24 end-device is listening.
- 25 **Bi-directional end-devices with maximal receive slots (Class C):** End-devices of 26 Class C have nearly continuously open receive windows, only closed when 27 transmitting. Class C end-device will use more power to operate than Class A or 28 Class B but they offer the lowest latency for server to end-device communication.

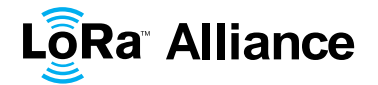

# <span id="page-8-0"></span>**2.2 Specification scope**

 This LoRaWAN specification describes the additional functions differentiating an end-device higher Class from one of Class A. A higher Class end-device shall also implement all the functionality described in the LoRaWAN Class A specification.

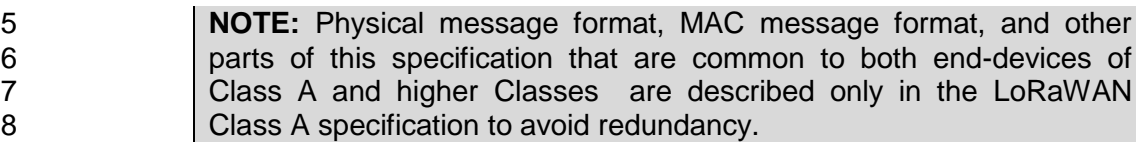

<span id="page-9-0"></span>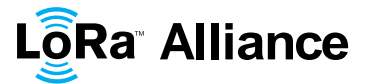

# <sup>1</sup> **CLASS A – ALL END-DEVICES**

2 All LoRaWAN end-devices must implement Class A features.

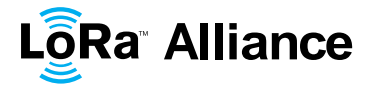

## <span id="page-10-0"></span>**3 Physical Message Formats**

<span id="page-10-1"></span>The LoRa terminology distinguishes between uplink and downlink messages.

#### **3.1 Uplink Messages**

 **Uplink messages** are sent by end-devices to the network server relayed by one or many gateways.

- Uplink messages use the LoRa radio packet explicit mode in which the LoRa physical
- 7 header (PHDR) plus a header CRC (PHDR\_CRC) are included.<sup>1</sup> The integrity of the payload is protected by a CRC.
- 
- The **PHDR**, **PHDR\_CRC** and payload **CRC** fields are inserted by the radio transceiver.
- *Uplink PHY:*

<span id="page-10-4"></span>

Preamble PHDR PHDR CRC PHYPayload CRC **Figure 2: Uplink PHY structure**

#### <span id="page-10-2"></span>**3.2 Downlink Messages**

 Each **downlink message** is sent by the network server to only one end-device and is relayed by a single gateway.

 Downlink messages use the radio packet explicit mode in which the LoRa physical header (**PHDR**) and a header CRC (**PHDR\_CRC**) are included. 3 

*Downlink PHY:*

<span id="page-10-5"></span>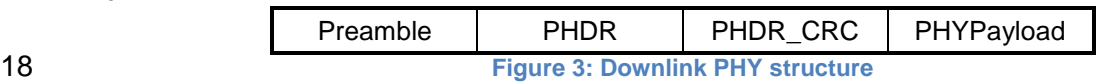

#### <span id="page-10-3"></span>**3.3 Receive Windows**

 Following each uplink transmission the end-device opens two short receive windows. The receive window start times are defined using the end of the transmission as a reference.

 See the LoRa radio transceiver datasheet for a description of LoRa radio packet implicit/explicit modes.<br><sup>2</sup> Thie e

This specification does not describe the transmission of multicast messages from a network server to many end-devices.

 No payload integrity check is done at this level to keep messages as short as possible with minimum impact on any duty-cycle limitations of the ISM bands used.

# **LôRa Alliance**

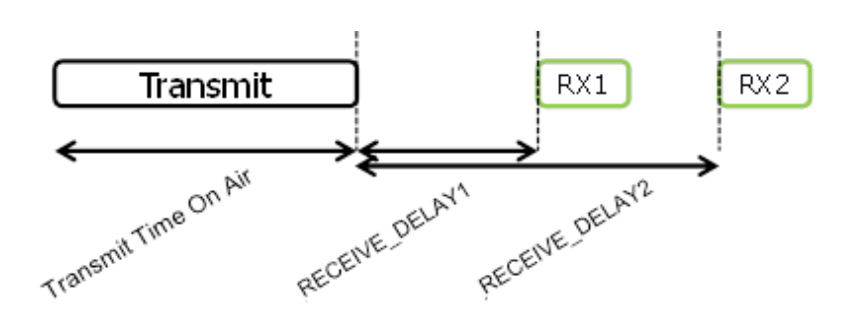

<span id="page-11-5"></span> $\frac{1}{2}$ 

<span id="page-11-6"></span>**Figure 4: End-device receive slot timing.**

#### <span id="page-11-0"></span>**3.3.1 First receive window channel, data rate, and start**

 The first receive window RX1 uses a frequency that is a function of the uplink frequency and a data rate that is a function of the data rate used for the uplink. RX1 opens 6 RECEIVE\_DELAY1<sup>1</sup> seconds  $(+/- 20$  microseconds) after the end of the uplink modulation. The relationship between uplink and RX1 slot downlink data rate is region specific and detailed in the LoRaWAN Regional Parameters document [PARAMS]. By default the first receive window datarate is identical to the datarate of the last uplink.

#### <span id="page-11-1"></span>**3.3.2 Second receive window channel, data rate, and start**

 The second receive window RX2 uses a fixed configurable frequency and data rate and 12 opens RECEIVE DELAY[21](#page-11-6) seconds (+/- 20 microseconds) after the end of the uplink modulation. The frequency and data rate used can be modified through MAC commands (see Section [5\)](#page-21-0).The default frequency and data rate to use are region specific and detailed in the LoRaWAN Regional Parameters document [PARAMS].

#### <span id="page-11-2"></span>**3.3.3 Receive window duration**

 The length of a receive window must be at least the time required by the end-device's radio transceiver to effectively detect a downlink preamble.

#### <span id="page-11-3"></span>**3.3.4 Receiver activity during the receive windows**

 If a preamble is detected during one of the receive windows, the radio receiver stays active until the downlink frame is demodulated. If a frame was detected and subsequently demodulated during the first receive window and the frame was intended for this end-device after address and MIC (message integrity code) checks, the end-device does not open the second receive window.

#### <span id="page-11-4"></span>**3.3.5 Network sending a message to an end-device**

 If the network intends to transmit a downlink to an end-device, it will always initiate the transmission precisely at the beginning of one of those two receive windows.

 RECEIVE\_DELAY1 and RECEIVE\_DELAY2 are described in Chapter [6.](#page-31-0)

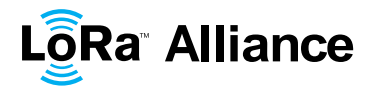

# <span id="page-12-0"></span>1 **3.3.6 Important notice on receive windows**

- 2 An end-device shall not transmit another uplink message before it either has received a<br>3 downlink message in the first or second receive window of the previous transmission, or
- downlink message in the first or second receive window of the previous transmission, or the
- <span id="page-12-1"></span>4 second receive window of the previous transmission is expired.

# 5 **3.3.7 Receiving or transmitting other protocols**

- 6 The node may listen or transmit other protocols or do any transactions between the<br>7 LoRaWAN transmission and reception windows, as long as the end-device remains
- LoRaWAN transmission and reception windows, as long as the end-device remains
- 8 compatible with the local regulation and compliant with the LoRaWAN specification.

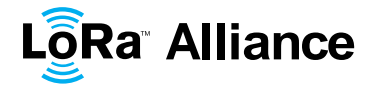

### <span id="page-13-0"></span>**4 MAC Message Formats**

 All LoRa uplink and downlink messages carry a PHY payload (**Payload**) starting with a single-octet MAC header (**MHDR**), followed by a MAC payload (**MACPayload**) 1 , and ending with a 4-octet message integrity code (**MIC**).

<span id="page-13-3"></span>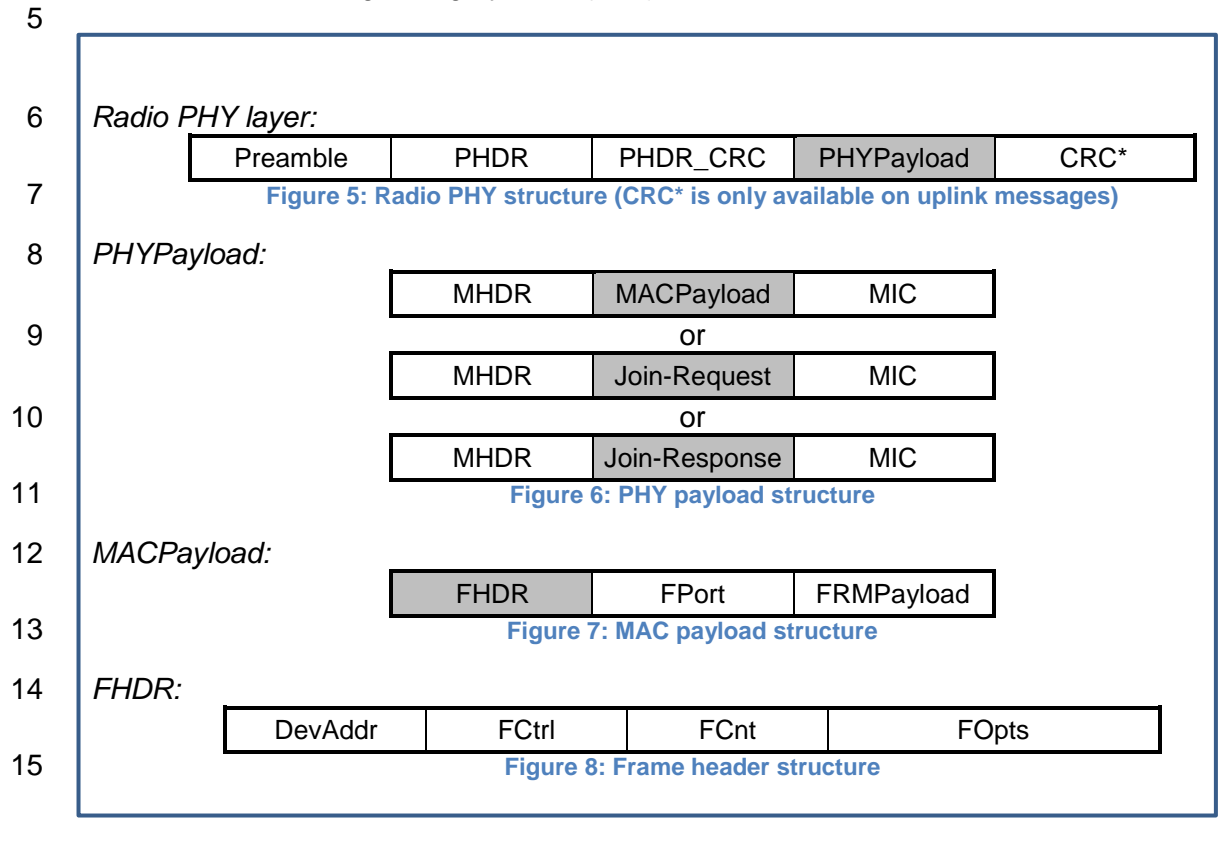

<span id="page-13-7"></span><span id="page-13-6"></span><span id="page-13-5"></span><span id="page-13-4"></span>

**Figure 9: LoRa message format elements**

# <span id="page-13-1"></span>**4.1 MAC Layer (PHYPayload)**

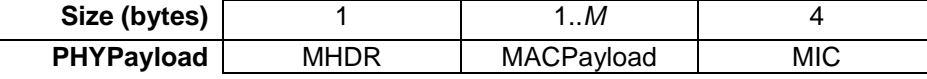

 The maximum length (*M*) of the **MACPayload** field is region specific and is specified in Chapter [6.](#page-31-0)

<span id="page-13-2"></span>**4.2 MAC Header (MHDR field)**

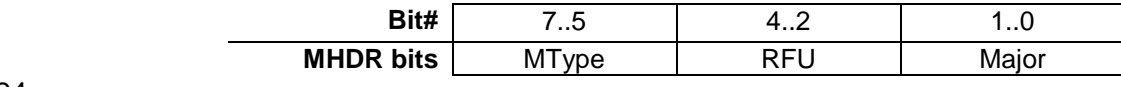

 Maximum payload size is detailed in the Chapter [6.](#page-31-0)

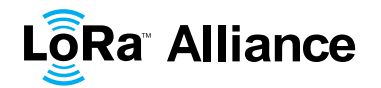

- The MAC header specifies the message type (**MType**) and according to which major version
- (Major) of the frame format of the LoRaWAN layer specification the frame has been encoded.
- <span id="page-14-0"></span>

# **4.2.1 Message type (MType bit field)**

- The LoRaWAN distinguishes between six different MAC message types: **join request**, **join**
- **accept**, **unconfirmed data up/down**, and **confirmed data up/down**.

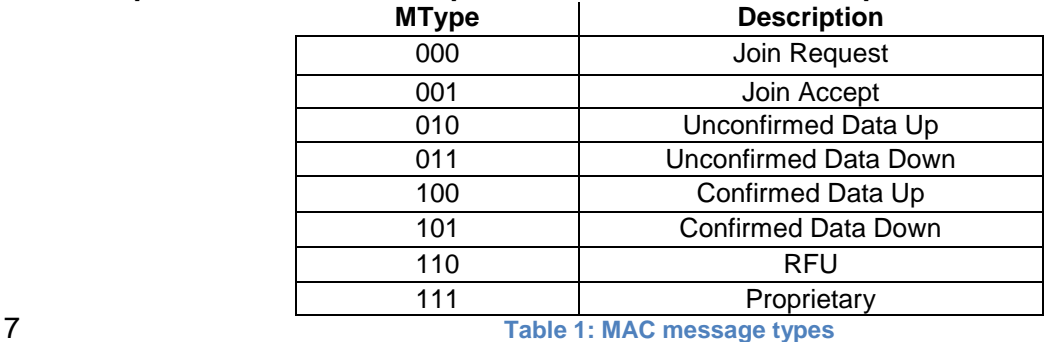

<span id="page-14-2"></span>

## **4.2.1.1 Join-request and join-accept messages**

 The join-request and join-accept messages are used by the over-the-air activation procedure described in Chapter [6.2.](#page-32-0)

#### **4.2.1.2 Data messages**

12 Data messages are used to transfer both MAC commands and application data, which can<br>13 be combined together in a single message. A **confirmed-data message** has to be be combined together in a single message. A **confirmed-data message** has to be acknowledged by the receiver, whereas an **unconfirmed-data message** does not require 15 an acknowledgment.<sup>1</sup> Proprietary messages can be used to implement non-standard message formats that are not interoperable with standard messages but must only be used among devices that have a common understanding of the proprietary extensions.

 Message integrity is ensured in different ways for different message types and is described per message type below.

## <span id="page-14-1"></span>**4.2.2 Major version of data message (Major bit field)**

<span id="page-14-3"></span>

| 21 |                                                                      |                                                                     |                    |  |  |  |  |  |  |
|----|----------------------------------------------------------------------|---------------------------------------------------------------------|--------------------|--|--|--|--|--|--|
|    |                                                                      | <b>Major bits</b>                                                   | <b>Description</b> |  |  |  |  |  |  |
|    |                                                                      | 00                                                                  | LoRaWAN R1         |  |  |  |  |  |  |
|    |                                                                      | 0111                                                                | <b>RFU</b>         |  |  |  |  |  |  |
| 22 | <b>Table 2: Major list</b>                                           |                                                                     |                    |  |  |  |  |  |  |
| 23 |                                                                      | <b>Note:</b> The Major version specifies the format of the messages |                    |  |  |  |  |  |  |
| 24 | exchanged in the join procedure (see Chapter 6.2) and the first four |                                                                     |                    |  |  |  |  |  |  |
| 25 |                                                                      | bytes of the MAC Payload as described in Chapter 4. For each major  |                    |  |  |  |  |  |  |
| 26 |                                                                      | version, end-devices may implement different minor versions of the  |                    |  |  |  |  |  |  |
| 27 |                                                                      | frame format. The minor version used by an end-device must be made  |                    |  |  |  |  |  |  |
| 28 |                                                                      | known to the network server beforehand using out of band messages   |                    |  |  |  |  |  |  |
| 29 |                                                                      | (e.g., as part of the device personalization information).          |                    |  |  |  |  |  |  |

 1 A detailed timing diagram of the acknowledge mechanism is given in Section [18.](#page-60-0)

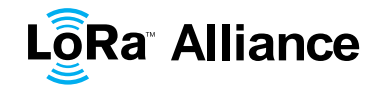

# <span id="page-15-0"></span>**4.3 MAC Payload of Data Messages (MACPayload)**

2 The MAC payload of the data messages, a so-called "data frame", contains a frame header (**FHDR**) followed by an optional port field (**FPort**) and an optional frame payload field (**FRMPayload**).

#### <span id="page-15-1"></span>**4.3.1 Frame header (FHDR)**

 The **FHDR** contains the short device address of the end-device (**DevAddr**), a frame control octet (**FCtrl**), a 2-octets frame counter (**FCnt**), and up to 15 octets of frame options (**FOpts**) used to transport MAC commands.

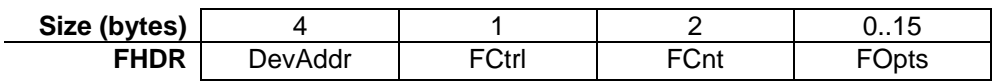

For downlink frames the FCtrl content of the frame header is:

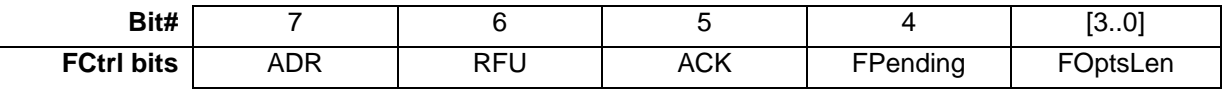

For uplink frames the FCtrl content of the frame header is:

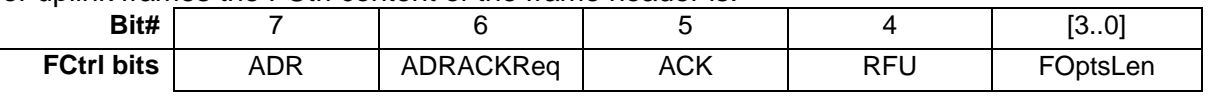

#### **4.3.1.1 Adaptive data rate control in frame header (ADR, ADRACKReq in FCtrl)**

 LoRa network allows the end-devices to individually use any of the possible data rates. This feature is used by the LoRaWAN to adapt and optimize the data rate of static end-devices. This is referred to as Adaptive Data Rate (ADR) and when this is enabled the network will be optimized to use the fastest data rate possible.

 Adaptive Data Rate control may not be possible when the radio channel attenuation changes fast and constantly. When the network is unable to control the data rate of a device , the device's application layer should control it. It is recommended to use a variety of different data rates in this case. The application layer should always try to minimize the aggregated air time used given the network conditions.

 If the **ADR** bit is set, the network will control the data rate of the end-device through the appropriate MAC commands. If the **ADR** bit is not set, the network will not attempt to control the data rate of the end-device regardless of the received signal quality. The **ADR** bit may be set and unset by the end-device or the Network on demand. However, whenever possible, the ADR scheme should be enabled to increase the battery life of the end-device and maximize the network capacity.

 **Note:** Even mobile end-devices are actually immobile most of the time. So depending on its state of mobility, an end-device can request the network to optimize its data rate using ADR.

 If an end-device whose data rate is optimized by the network to use a data rate higher than its lowest available data rate, it periodically needs to validate that the network still receives the uplink frames. Each time the uplink frame counter is incremented (for each new uplink, repeated transmissions do not increase the counter), the device increments an ADR\_ACK\_CNT counter. After ADR\_ACK\_LIMIT uplinks (ADR\_ACK\_CNT >= ADR\_ACK\_LIMIT) without any downlink response, it sets the ADR acknowledgment request bit (**ADRACKReq**). The network is required to respond with a downlink frame within the next ADR\_ACK\_DELAY frames, any received downlink frame following an uplink frame

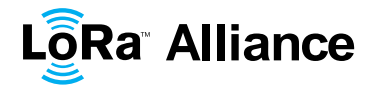

1 resets the ADR\_ACK\_CNT counter. The downlink **ACK** bit does not need to be set as any<br>2 response during the receive slot of the end-device indicates that the gateway has still response during the receive slot of the end-device indicates that the gateway has still 3 received the uplinks from this device. If no reply is received within the next 3 received within the next 3 and 4 and 4 and 5 and 5 and 5 and 5 and 5 and 5 and 5 and 5 and 5 and 5 and 5 and 5 and 5 and 5 and 5 and 5 and 4 ADR\_ACK\_DELAY uplinks (i.e., after a total of ADR\_ACK\_LIMIT + ADR\_ACK\_DELAY), the<br>5 end-device may try to regain connectivity by switching to the next lower data rate that end-device may try to regain connectivity by switching to the next lower data rate that provides a longer radio range. The end-device will further lower its data rate step by step every time ADR\_ACK\_DELAY is reached. The **ADRACKReq** shall not be set if the device uses its lowest available data rate because in that case no action can be taken to improve the link range.

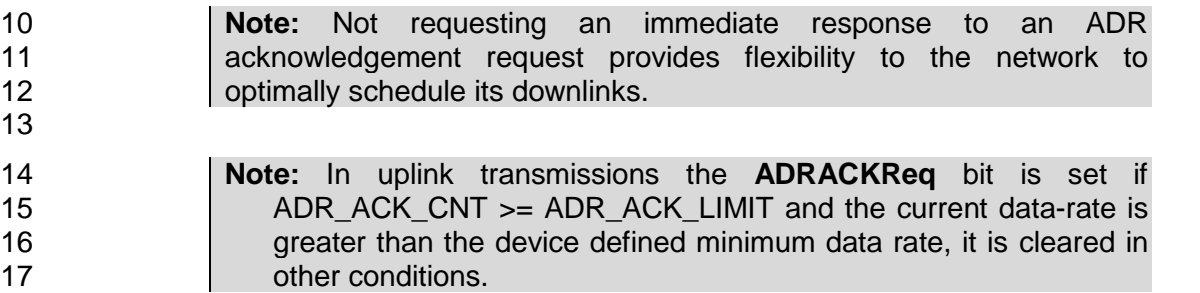

**4.3.1.2 Message acknowledge bit and acknowledgement procedure (ACK in FCtrl)**

19 When receiving a *confirmed data* message, the receiver shall respond with a data frame that<br>20 has the acknowledgment bit (**ACK**) set. If the sender is an end-device, the network will send has the acknowledgment bit (**ACK**) set. If the sender is an end-device, the network will send 21 the acknowledgement using one of the receive windows opened by the end-device after the<br>22 send operation. If the sender is a gateway, the end-device transmits an acknowledgment at send operation. If the sender is a gateway, the end-device transmits an acknowledgment at its own discretion.

- Acknowledgements are only sent in response to the latest message received and are never retransmitted.
- 

 **Note:** To allow the end-devices to be as simple as possible and have 28 as few states as possible it may transmit an explicit (possibly empty)<br>29 acknowledgement data message immediately after the reception of a acknowledgement data message immediately after the reception of a data message requiring a confirmation. Alternatively the end-device may defer the transmission of an acknowledgement to piggyback it with its next data message.

#### **4.3.1.3 Retransmission procedure**

 The number of retransmissions (and their timing) for the same message where an acknowledgment is requested but not received is at the discretion of the end device and may be different for each end-device.

 **Note:** Some example timing diagrams of the acknowledge mechanism are given in Chapter [18.](#page-60-0)

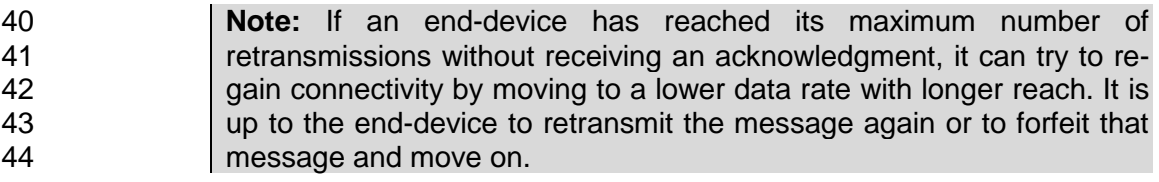

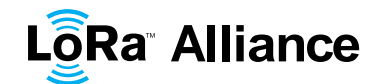

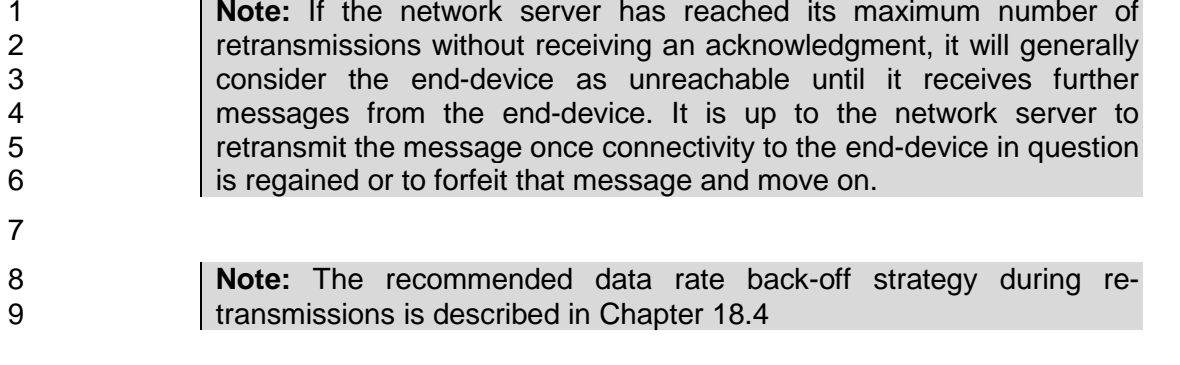

#### **4.3.1.4 Frame pending bit (FPending in FCtrl, downlink only)**

 The frame pending bit (**FPending**) is only used in downlink communication, indicating that 12 the gateway has more data pending to be sent and therefore asking the end-device to open<br>13 another receive window as soon as possible by sending another uplink message. another receive window as soon as possible by sending another uplink message.

The exact use of **FPending** bit is described in Chapter [18.3.](#page-61-0)

#### **4.3.1.5 Frame counter (FCnt)**

 Each end-device has two frame counters to keep track of the number of data frames sent uplink to the network server (FCntUp), incremented by the end-device and received by the end-device downlink from the network server (FCntDown), which is incremented by the network server. The network server tracks the uplink frame counter and generates the downlink counter for each end-device. After a JoinReq – JoinAccept message exchange or a reset for a personalized end-device, the frame counters on the end-device and the frame counters on the network server for that end-device are reset to 0. Subsequently FCntUp and FCntDown are incremented at the sender side by 1 for each new data frame sent in the respective direction. At the receiver side, the corresponding counter is kept in sync with the value received provided the value received has incremented compared to the current 26 counter value and is less than the value specified by  $MAX\_FCNT\_GAP<sup>1</sup>$  after considering 27 counter rollovers. If this difference is greater than the value of MAX FCNT GAP then too 28 many data frames have been lost then subsequent will be discarded. The FCnt is not 29 incremented in case of multiple transmissions of an unconfirmed frame (see NbTrans incremented in case of multiple transmissions of an unconfirmed frame (see NbTrans parameter), or in the case of a confirmed frame that is not acknowledged.

31 The LoRaWAN allows the use of either 16-bits or 32-bits frame counters. The network side<br>32 needs to be informed out-of-band about the width of the frame counter implemented in a needs to be informed out-of-band about the width of the frame counter implemented in a given end-device. If a 16-bits frame counter is used, the **FCnt** field can be used directly as the counter value, possibly extended by leading zero octets if required. If a 32-bits frame counter is used, the **FCnt** field corresponds to the least-significant 16 bits of the 32-bits frame counter (i.e., FCntUp for data frames sent uplink and FCntDown for data frames sent downlink).

 The end-device shall not reuse the same FCntUp value, except for retransmission, with the same application and network session keys.

 1 Actual value for MAX\_FCNT\_GAP, RECEIVE\_DELAY1 and RECEIVE\_DELAY2 can be found at **Error! Reference source not found.** for EU863-870 or **Error! Reference source not found.** for US902-928.

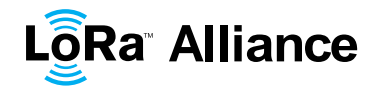

**Note:** Since the **FCnt** field carries only the least-significant 16 bits of the 32-bits frame counter, the server must infer the 16 most-significant the 32-bits frame counter, the server must infer the 16 most-significant bits of the frame counter from the observation of the traffic.

#### **4.3.1.6 Frame options (FOptsLen in FCtrl, FOpts)**

 The frame-options length field (**FOptsLen**) in **FCtrl** byte denotes the actual length of the frame options field (**FOpts**) included in the frame.

 **FOpts** transport MAC commands of a maximum length of 15 octets that are piggybacked onto data frames; see Chapter 5 for a list of valid MAC commands.

 If **FOptsLen** is 0, the **FOpts** field is absent. If **FOptsLen** is different from 0, i.e. if MAC commands are present in the **FOpts** field, the port 0 cannot be used (**FPort** must be either not present or different from 0).

 MAC commands cannot be simultaneously present in the payload field and the frame options field. Should this occur, the device shall ignore the frame.

#### <span id="page-18-0"></span>**4.3.2 Port field (FPort)**

 If the frame payload field is not empty, the port field must be present. If present, an **FPort** value of 0 indicates that the **FRMPayload** contains MAC commands only; see Chapter [4.4](#page-19-1) for a list of valid MAC commands. **FPort** values 1..223 (0x01..0xDF) are application-specific. FPort value 224 is dedicated to LoRaWAN Mac layer test protocol.

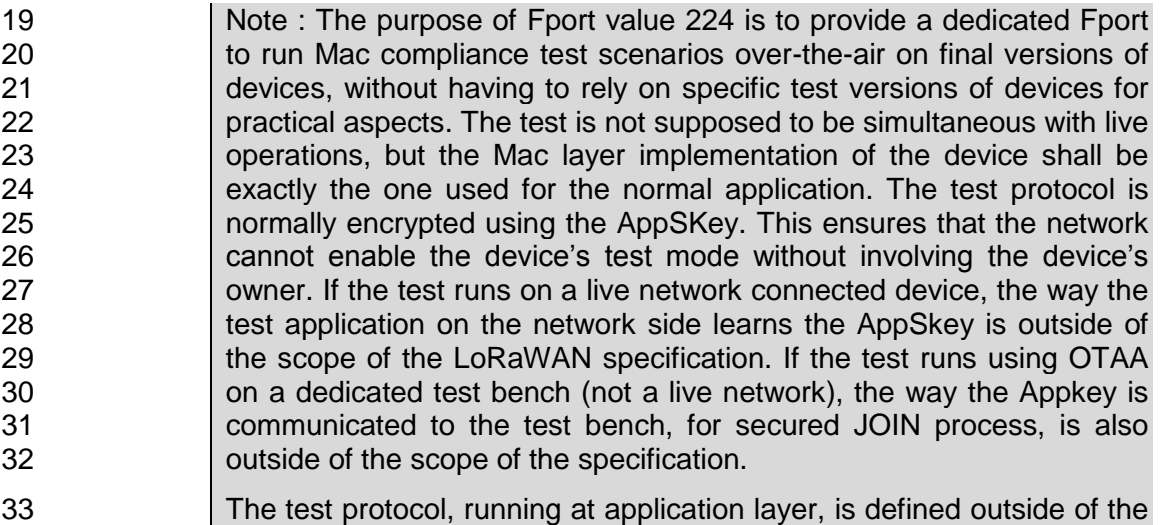

LoRaWAN spec, as it is an application layer protocol.

 **FPort** values 225..255 (0xE1..0xFF) are reserved for future standardized application extensions.

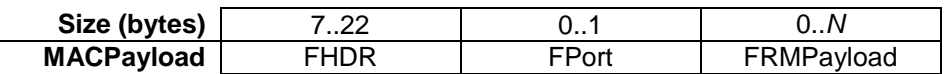

 *N* is the number of octets of the application payload. The valid range for *N* is region specific and is defined in the LoRaWAN Regional Parameters document [PARAMS].

*N* should be equal or smaller than:

*N* ≤ *M* - 1 - (length of **FHDR** in octets)

LôRa Alliance

<span id="page-19-0"></span>1 where *M* is the maximum MAC payload length.

# 2 **4.3.3 MAC Frame Payload Encryption (FRMPayload)**

3 If a data frame carries a payload, **FRMPayload** must be encrypted before the message 4 integrity code (**MIC**) is calculated.

5 The encryption scheme used is based on the generic algorithm described in IEEE 6 802.15.4/2006 Annex B [IEEE802154] using AES with a key length of 128 bits.

7 The key *K* used depends on the FPort of the data message:

8

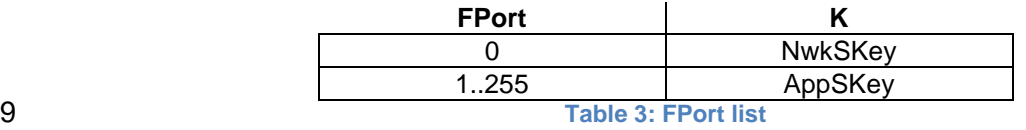

<span id="page-19-2"></span>

10 The fields encrypted are:

#### 11 *pld* = **FRMPayload**

For each data message, the algorithm defines a sequence of Blocks  $A_i$  for  $i = 1..k$  with  $k = 1$ 13 ceil(len(*pld*) / 16):<br>**Size (bytes)** 

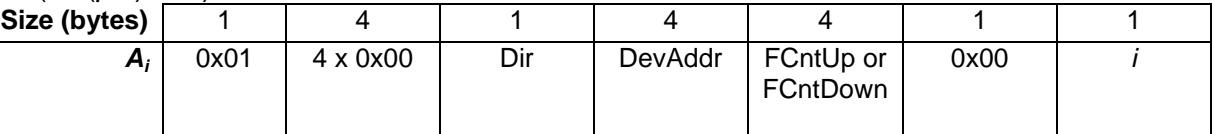

- 14 The direction field (**Dir**) is 0 for uplink frames and 1 for downlink frames.
- 15 The blocks  $A_i$  are encrypted to get a sequence S of blocks  $S_i$ :
- 16 17  $S_i = a e s 128$  encrypt(K, *A<sub>i</sub>*) for  $i = 1..k$
- 18  $S = S_1 | S_2 | ... | S_k$
- 19 Encryption and decryption of the payload is done by truncating 20
- 21  $($ pld | pad<sub>16</sub>) xor S
- <span id="page-19-1"></span>22 to the first len(*pld*) octets.

# 23 **4.4 Message Integrity Code (MIC)**

24 The message integrity code (**MIC**) is calculated over all the fields in the message. 25

# 26 *msg* = **MHDR** | **FHDR** | **FPort** | **FRMPayload**

- 27 whereby len(*msg*) denotes the length of the message in octets.
- 28 The **MIC** is calculated as follows [RFC4493]:
- 29

30 *cmac* = aes128\_cmac(**NwkSKey**, *B<sup>0</sup>* | *msg*)

- 31 **MIC** = *cmac*[0..3]
- 32

33 whereby the block  $B_0$  is defined as follows:

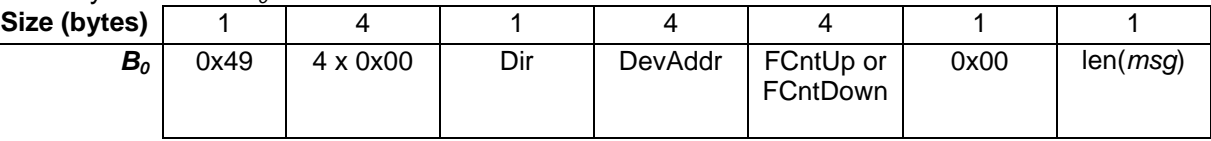

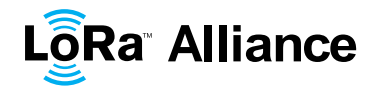

1

2 The direction field (**Dir**) is 0 for uplink frames and 1 for downlink frames.

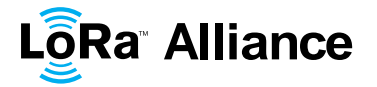

## <span id="page-21-0"></span>1 **5 MAC Commands**

 For network administration, a set of MAC commands may be exchanged exclusively between the network server and the MAC layer on an end-device. MAC layer commands are never visible to the application or the application server or the application running on the end-device.

 A single data frame can contain any sequence of MAC commands, either piggybacked in the **FOpts** field or, when sent as a separate data frame, in the **FRMPayload** field with the **FPort** 8 field being set to 0. Piggybacked MAC commands are always sent without encryption and<br>9 must not exceed 15 octets. MAC commands sent as **FRMPavload** are always encrypted must not exceed 15 octets. MAC commands sent as **FRMPayload** are always encrypted and must not exceed the maximum **FRMPayload** length.

11 **Note:** MAC commands whose content shall not be disclosed to an<br>12 eavesdropper must be sent in the **FRMPayload** of a separate data 12 eavesdropper must be sent in the **FRMPayload** of a separate data 13 message.

14 A MAC command consists of a command identifier (**CID**) of 1 octet followed by a possibly 15 empty command-specific sequence of octets.

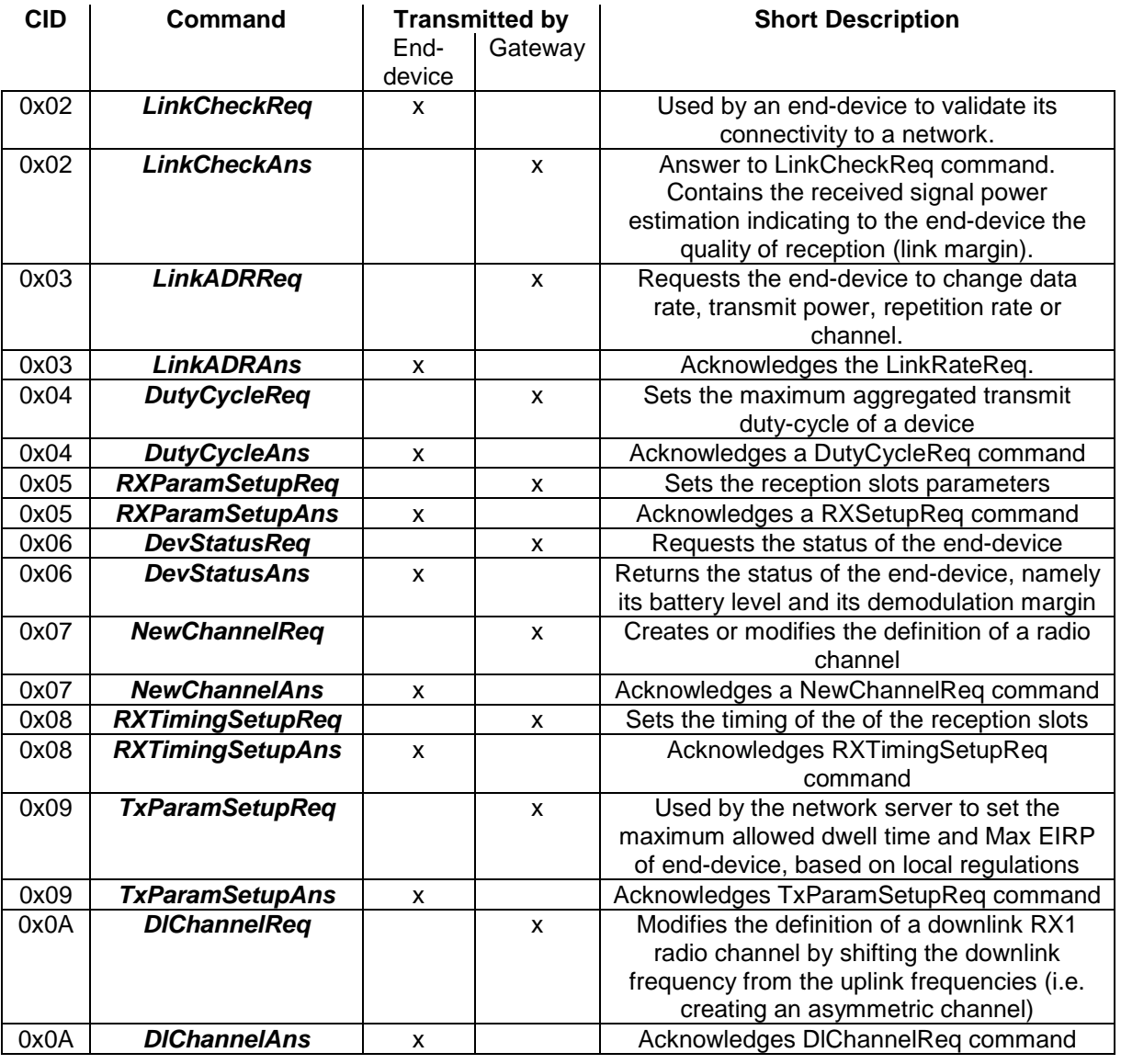

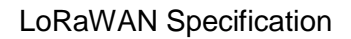

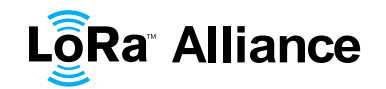

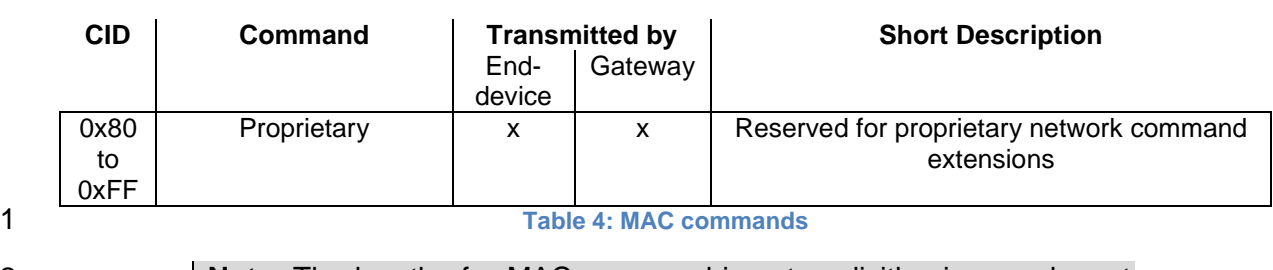

<span id="page-22-2"></span>2 **Note:** The length of a MAC command is not explicitly given and must 3 be implicitly known by the MAC implementation. Therefore unknown MAC commands cannot be skipped and the first unknown MAC 4 MAC commands cannot be skipped and the first unknown MAC<br>5 command terminates the processing of the MAC command sequence. 5 command terminates the processing of the MAC command sequence.<br>6 1t is therefore advisable to order MAC commands according to the It is therefore advisable to order MAC commands according to the 7 version of the LoRaWAN specification which has introduced a MAC 8 **b** command for the first time. This way all MAC commands up to the 9 version of the LoRaWAN specification implemented can be processed 10 even in the presence of MAC commands specified only in a version of 11 **the LoRaWAN specification newer than that implemented.** 

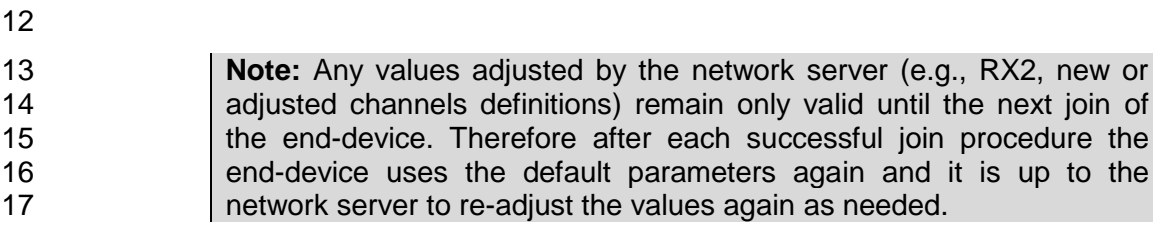

# <span id="page-22-0"></span>18 **5.1 Link Check commands (***LinkCheckReq, LinkCheckAns***)**

19

20 With the *LinkCheckReq* command, an end-device may validate its connectivity with the 21 network. The command has no payload.

22 When a *LinkCheckReq* is received by the network server via one or multiple gateways, it 23 responds with a *LinkCheckAns* command.

24

36

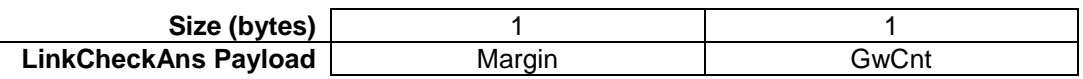

25 The demodulation margin (**Margin**) is an 8-bit unsigned integer in the range of 0..254 26 indicating the link margin in dB of the last successfully received *LinkCheckReq* command. 27 A value of "0" means that the frame was received at the demodulation floor (0 dB or no 28 margin) while a value of "20", for example, means that the frame reached the gateway 20 dB 29 above the demodulation floor. Value "255" is reserved.

30 The gateway count (**GwCnt**) is the number of gateways that successfully received the last 31 *LinkCheckReq* command.

#### <span id="page-22-1"></span>32 **5.2 Link ADR commands (***LinkADRReq, LinkADRAns***)** 33

34 With the *LinkADRReq* command, the network server requests an end-device to perform a 35 rate adaptation.

**Size (bytes)** 1 1 2 1

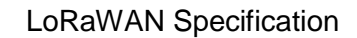

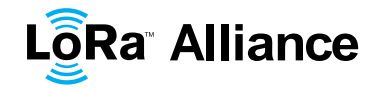

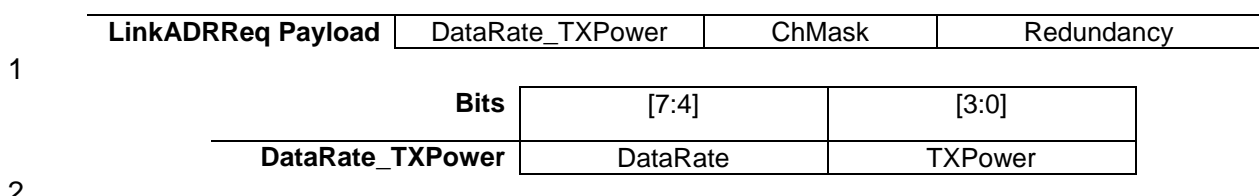

 The requested date rate (**DataRate**) and TX output power (**TXPower**) are region-specific and are encoded as indicated in the LoRaWAN Regional Parameters document [PARAMS]. The TX output power indicated in the command is to be considered the maximum transmit power the device may operate at. An end-device will acknowledge as successful a command which specifies a higher transmit power than it is capable of using and should, in that case, operate at its maximum possible power. The channel mask (**ChMask**) encodes the channels usable for uplink access as follows with bit 0 corresponding to the LSB:

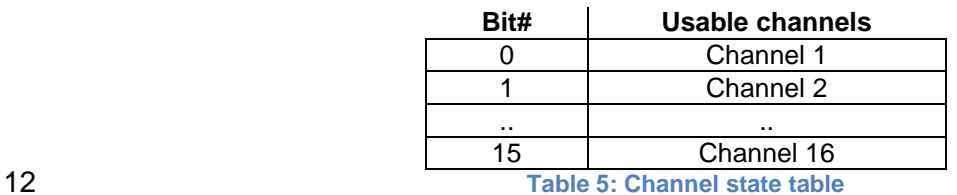

<span id="page-23-0"></span>

13 A bit in the **ChMask** field set to 1 means that the corresponding channel can be used for<br>14 uplink transmissions if this channel allows the data rate currently used by the end-device. A uplink transmissions if this channel allows the data rate currently used by the end-device. A bit set to 0 means the corresponding channels should be avoided.

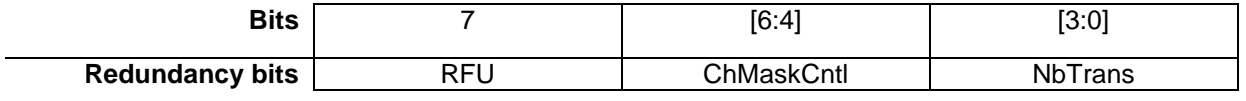

## 

 In the Redundancy bits the **NbTrans** field is the number of transmissions for each uplink 19 message. This applies only to "unconfirmed" uplink frames. The default value is 1<br>20 corresponding to a single transmission of each frame. The valid range is [1:15]. If corresponding to a single transmission of each frame. The valid range is [1:15]. If **NbTrans**==0 is received the end-device should use the default value. This field can be used by the network manager to control the redundancy of the node uplinks to obtain a given Quality of Service. The end-device performs frequency hopping as usual between repeated transmissions, it does wait after each repetition until the receive windows have expired. . Whenever a downlink message is received during the RX1 slot window, it shall stop any further retransmission of the same uplink message. For class A devices, a reception in the RX2 slot has the same effect.

 The channel mask control (**ChMaskCntl**) field controls the interpretation of the previously defined **ChMask** bit mask. It controls the block of 16 channels to which the **ChMask** applies. It can also be used to globally turn on or off all channels using specific modulation. This field usage is region specific and is defined in the LoRaWAN Regional Parameters document [PARAMS].

 The network server may include multiple LinkAdrReq commands within a single downlink message. For the purpose of configuring the end-device channel mask, the end-device will process all contiguous LinkAdrReq messages, in the order present in the downlink message, as a single atomic block command. The end-device will accept or reject all Channel Mask controls in the contiguous block, and provide consistent Channel Mask ACK status indications for each command in the contiguous block in each LinkAdrAns message,

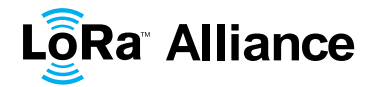

1 reflecting the acceptance or rejection of this atomic channel mask setting. The device will<br>2 only process the DataRate, TXPower and NbTrans from the last message in the contiguous 2 only process the DataRate, TXPower and NbTrans from the last message in the contiguous 3 block, as these settings govern the end-device global state for these values. The end-<br>4 device will provide consistent ACK status in each LinkAdrAns message reflecting the 4 device will provide consistent ACK status in each LinkAdrAns message reflecting the<br>5 acceptance or rejection of these final settings. acceptance or rejection of these final settings.

6

7 The channel frequencies are region-specific and they are defined in Chapter 6. An end-8 device answers to a *LinkADRReq* with a *LinkADRAns* command.

9

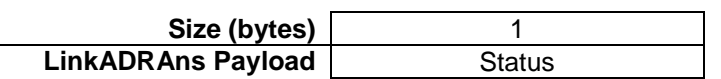

10

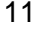

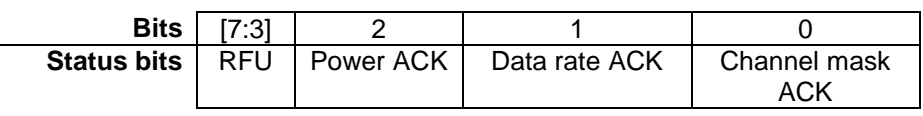

12

14

13 The *LinkADRAns* **Status** bits have the following meaning:

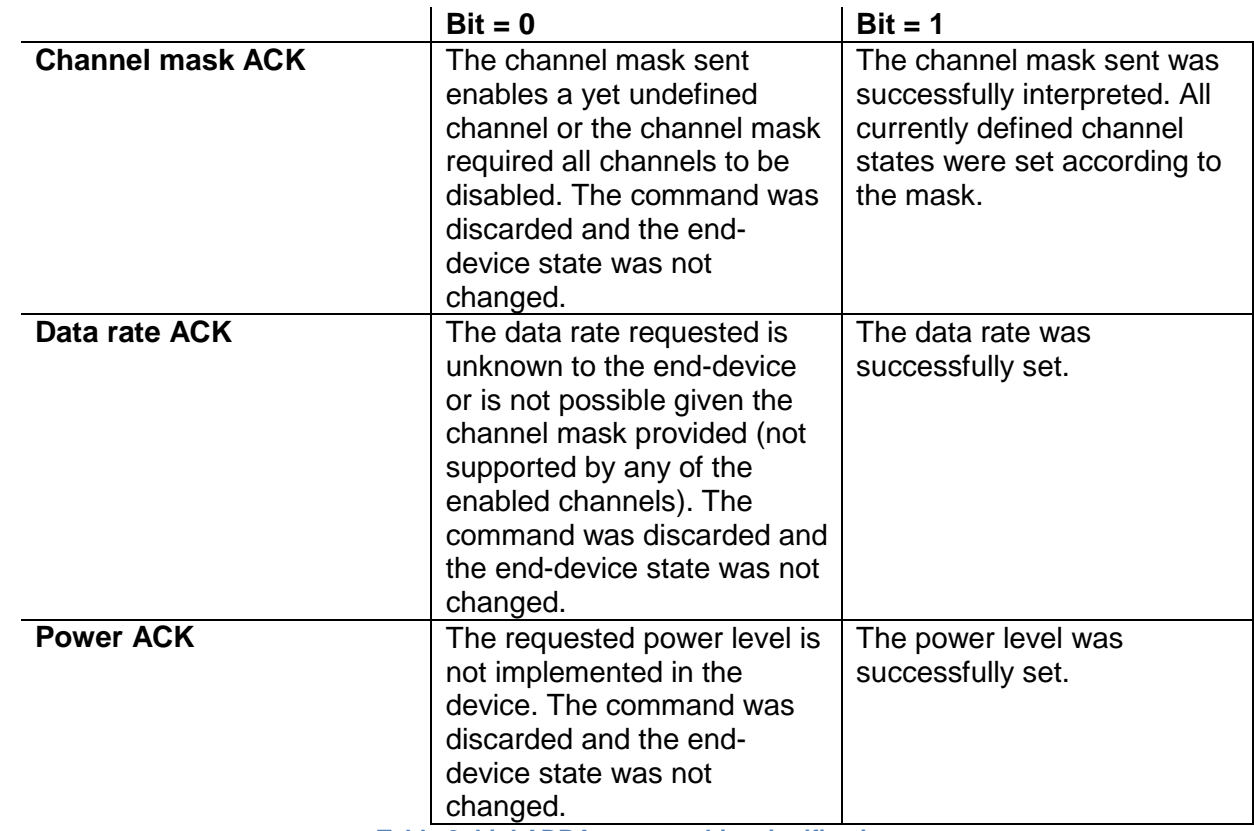

<span id="page-24-0"></span>15 **Table 6: LinkADRAns status bits signification**

16 If any of those three bits equals 0, the command did not succeed and the node has kept the

17 previous state.

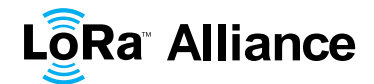

# <span id="page-25-0"></span>**5.3 End-Device Transmit Duty Cycle (***DutyCycleReq***,** *DutyCycleAns***)**

 The *DutyCycleReq* command is used by the network coordinator to limit the maximum aggregated transmit duty cycle of an end-device. The aggregated transmit duty cycle corresponds to the transmit duty cycle over all sub-bands. 

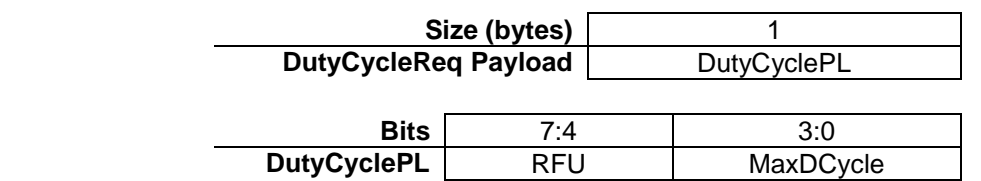

#### 

The maximum end-device transmit duty cycle allowed is:

$$
aggregate d \, duty \, cycle = \frac{1}{2^{MaxDCycle}}
$$

11 The valid range for **MaxDutyCycle** is [0 : 15]. A value of 0 corresponds to "no duty cycle 12 limitation" except the one set by the regional regulation.

 An end-device answers to a *DutyCycleReq* with a *DutyCycleAns* command. The *DutyCycleAns* MAC reply does not contain any payload.

#### <span id="page-25-1"></span>**5.4 Receive Windows Parameters (***RXParamSetupReq***,**

#### *RXParamSetupAns***)**

 The *RXParamSetupReq* command allows a change to the frequency and the data rate set 18 for the second receive window (RX2) following each uplink. The command also allows to<br>19 program an offset between the uplink and the RX1 slot downlink data rates. program an offset between the uplink and the RX1 slot downlink data rates.

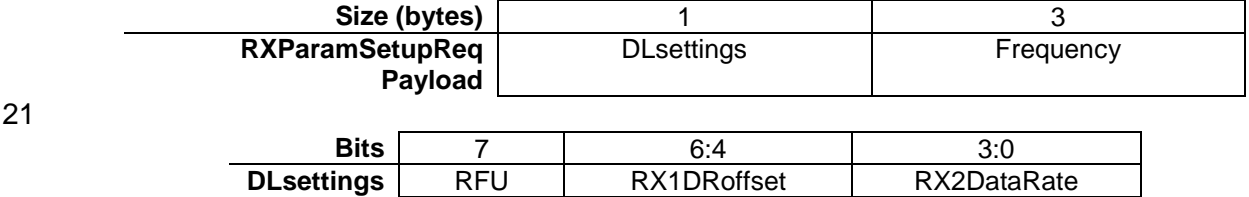

 The RX1DRoffset field sets the offset between the uplink data rate and the downlink data rate used to communicate with the end-device on the first reception slot (RX1). As a default this offset is 0. The offset is used to take into account maximum power density constraints for base stations in some regions and to balance the uplink and downlink radio link margins.

 The data rate (RX2**DataRate**) field defines the data rate of a downlink using the second receive window following the same convention as the *LinkADRReq* command (0 means DR0/125kHz for example). The frequency (**Frequency**) field corresponds to the frequency of the channel used for the second receive window, whereby the frequency is coded following the convention defined in the *NewChannelReq* command.

 The *RXParamSetupAns* command is used by the end-device to acknowledge the reception of *RXParamSetupReq* command. The *RXParamSetupAns* command should be added in the FOpt field of all uplinks until a class A downlink is received by the end-device. This guarantees that even in presence of uplink packet loss, the network is always aware of the downlink parameters used by the end-device.

The payload contains a single status byte.

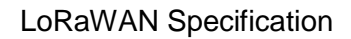

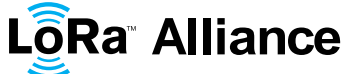

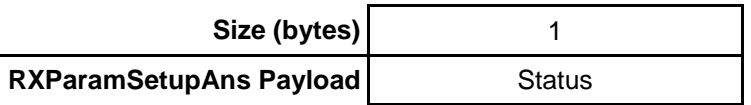

 $\frac{1}{2}$ 2 The status (**Status**) bits have the following meaning.

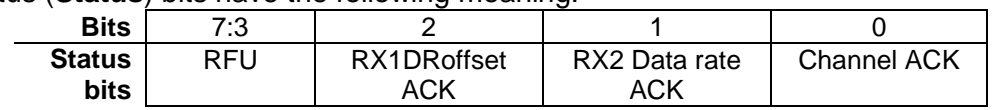

3

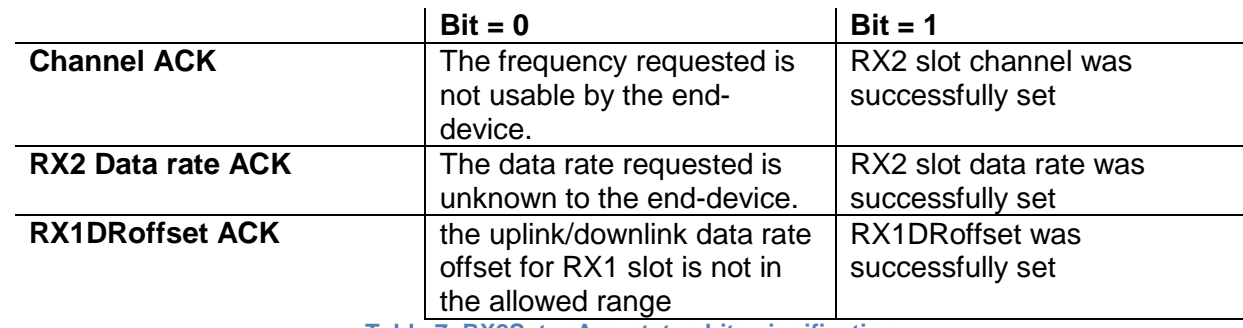

<span id="page-26-2"></span>

4 **Table 7: RX2SetupAns status bits signification**

5 If either of the 3 bits is equal to 0, the command did not succeed and the previous 6 parameters are kept.

<span id="page-26-0"></span>7

## 8 **5.5 End-Device Status (***DevStatusReq***,** *DevStatusAns***)**

9 With the *DevStatusReq* command a network server may request status information from an

- 10 end-device. The command has no payload. If a *DevStatusReq* is received by an end-
- 11 device, it responds with a *DevStatusAns* command.

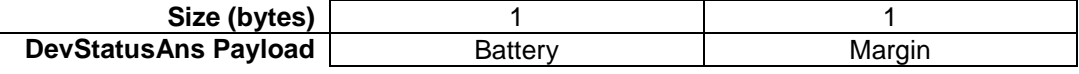

#### 12 The battery level (**Battery**) reported is encoded as follows:

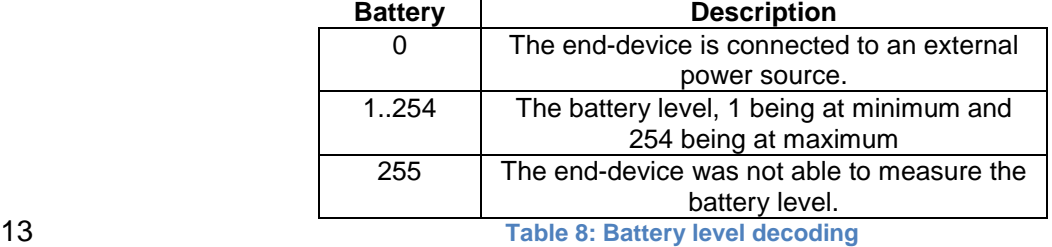

<span id="page-26-3"></span>

14 The margin (**Margin**) is the demodulation signal-to-noise ratio in dB rounded to the nearest

15 integer value for the last successfully received *DevStatusReq* command. It is a signed

16 integer of 6 bits with a minimum value of -32 and a maximum value of 31.

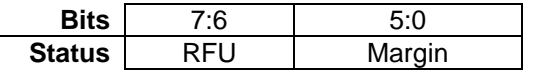

## <span id="page-26-1"></span>17 **5.6 Creation / Modification of a Channel (***NewChannelReq***,**

18 *NewChannelAns, DlChannelReq, DlChannelAns***)**

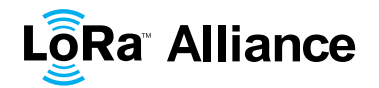

1 The **NewChannelReq** command can be used to either modify the parameters of an existing<br>2 bidirectional channel or to create a new one. The command sets the center frequency of the 2 bidirectional channel or to create a new one. The command sets the center frequency of the 3 new channel and the range of uplink data rates usable on this channel:

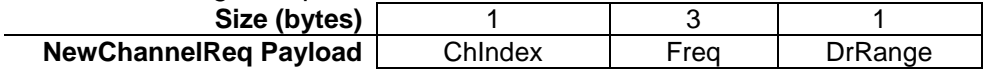

 The channel index (**ChIndex**) is the index of the channel being created or modified. Depending on the region and frequency band used, the LoRaWAN specification imposes default channels which must be common to all devices and cannot be modified by the *NewChannelReq* command (cf. Chapter 6). If the number of default channels is *N*, the default channels go from 0 to *N*-1, and the acceptable range for **ChIndex** is *N* to 15. A device must be able to handle at least 16 different channel definitions. In certain region the device may have to store more than 16 channel definitions.

12

4

 The frequency (**Freq**) field is a 24 bits unsigned integer. The actual channel frequency in Hz is 100 x **Freq** whereby values representing frequencies below 100 MHz are reserved for future use. This allows setting the frequency of a channel anywhere between 100 MHz to 1.67 GHz in 100 Hz steps. A **Freq** value of 0 disables the channel. The end-device has to check that the frequency is actually allowed by its radio hardware and return an error otherwise.

19

20 The data-rate range (**DrRange**) field specifies the uplink data-rate range allowed for this 21 channel. The field is split in two 4-bit indexes:

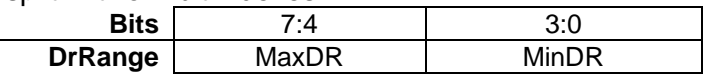

22

 Following the convention defined in Section [5.2](#page-22-1) the minimum data rate (**MinDR**) subfield designate the lowest uplink data rate allowed on this channel. For example 0 designates DR0 / 125 kHz. Similarly, the maximum data rate (**MaxDR**) designates the highest uplink data rate. For example, DrRange = 0x77 means that only 50 kbps GFSK is allowed on a channel and DrRange = 0x50 means that DR0 / 125 kHz to DR5 / 125 kHz are supported.

28 The newly defined or modified channel is enabled and can immediately be used for 29 communication. The RX1 downlink frequency is set equal to the uplink frequency.

30 The end-device acknowledges the reception of a *NewChannelReq* by sending back a 31 *NewChannelAns* command. The payload of this message contains the following 32 information:

**Size (bytes)** 1

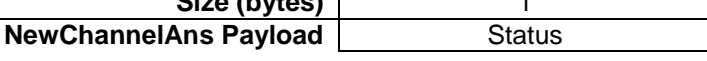

33

34 The status (**Status**) bits have the following meaning:

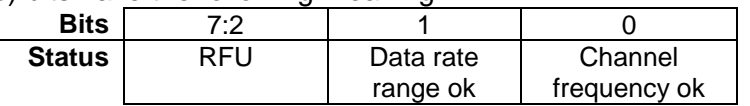

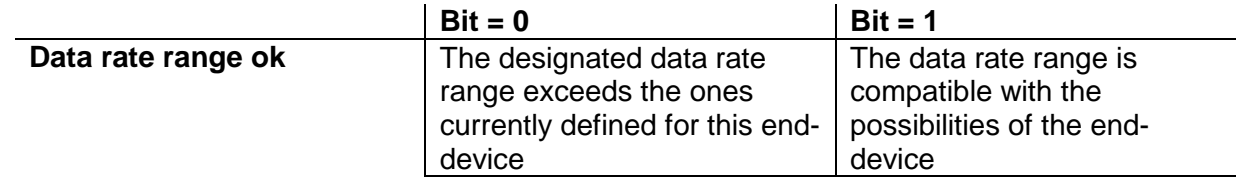

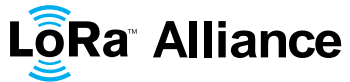

<span id="page-28-0"></span>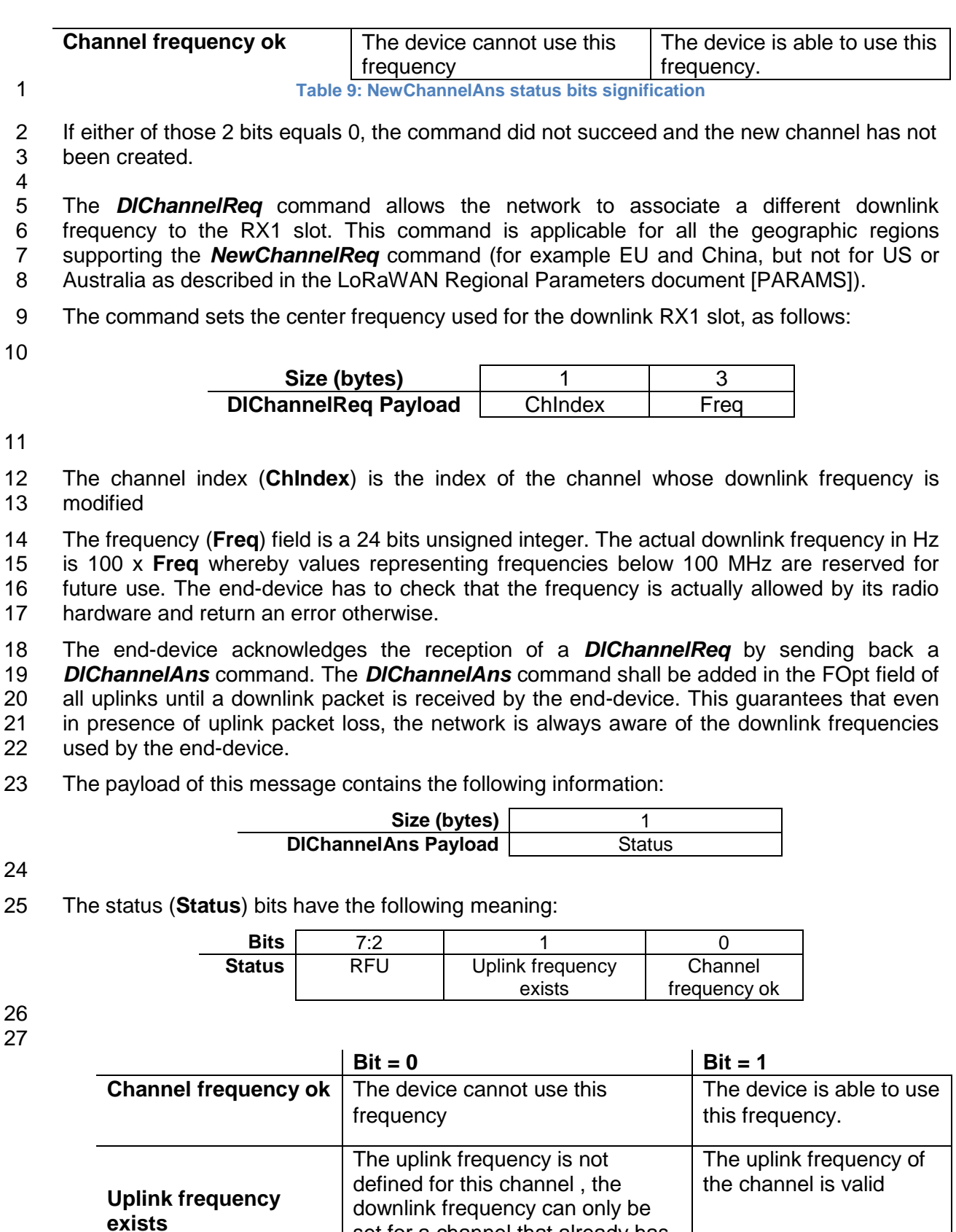

set for a channel that already has

a valid uplink frequency

<span id="page-29-2"></span><span id="page-29-0"></span>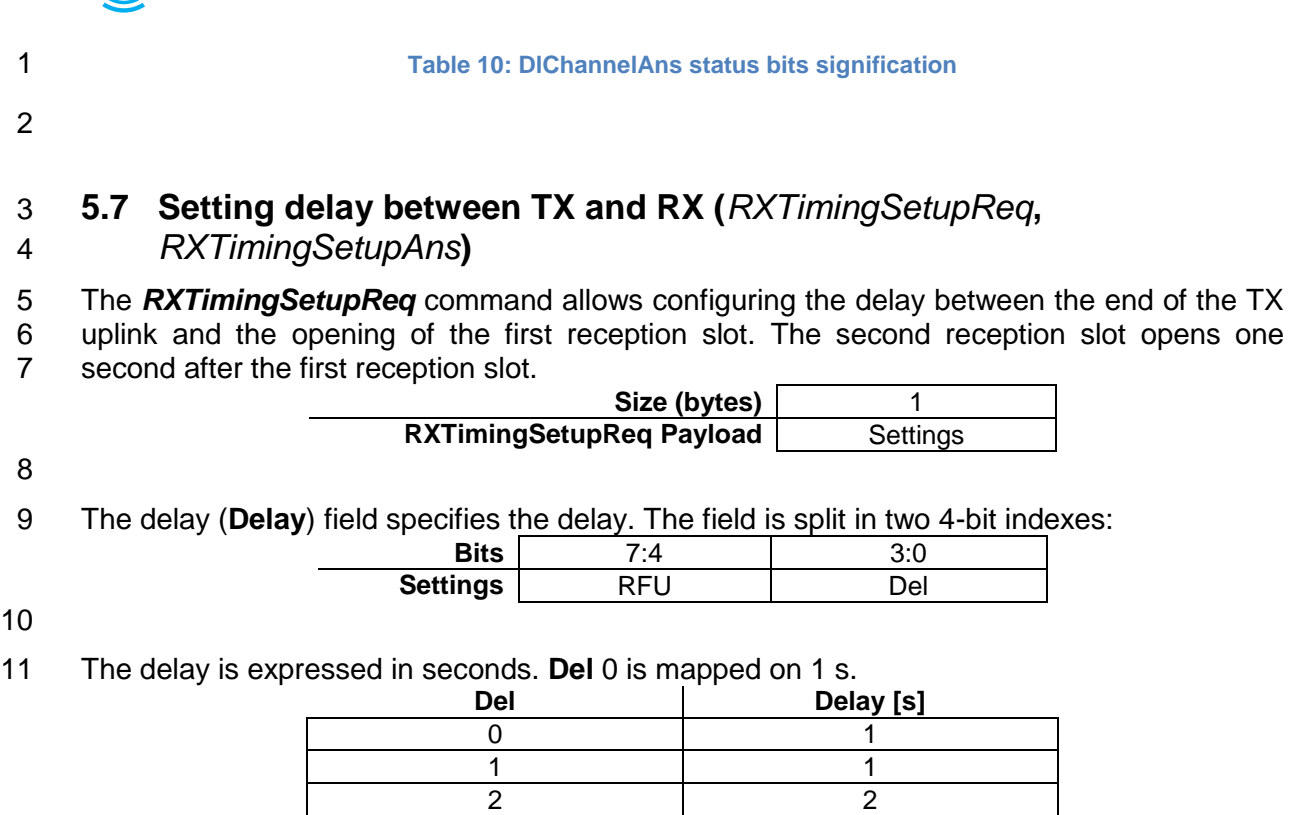

<span id="page-29-3"></span> 15 **Table 11: Del mapping table**

 3 .. ..

An end device answers *RXTimingSetupReq* with *RXTimingSetupAns* with no payload.

 The *RXTimingSetupAns* command should be added in the FOpt field of all uplinks until a class A downlink is received by the end-device. This guarantees that even in presence of uplink packet loss, the network is always aware of the downlink parameters used by the end-device.

<span id="page-29-1"></span>

# **5.8 End-device transmission parameters (***TxParamSetupReq,*

*TxParamSetupAns***)**

LôRa Alliance

 This MAC command only needs to be implemented for compliance in certain regulatory regions. Please refer to the LoRaWAN Regional Parameters [PARAMS] document.

 The *TxParamSetupReq* command can be used to notify the end-device of the maximum allowed dwell time, i.e. the maximum continuous transmission time of a packet over the air, as well as the maximum allowed end-device Effective Isotropic Radiated Power (EIRP).

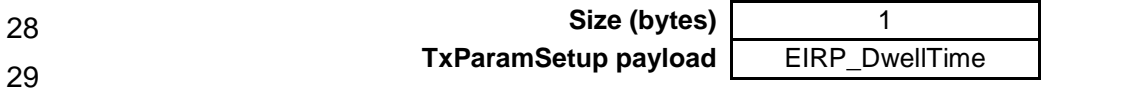

The structure of EIRP\_DwellTime field is described below:

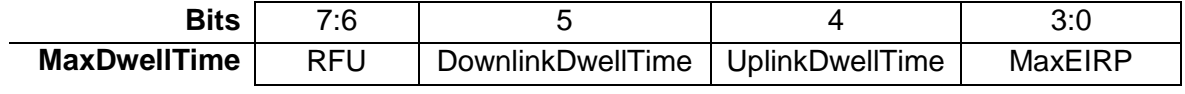

LoRaWAN Specification

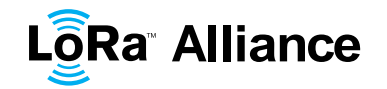

- Bits [0…3] of *TxParamSetupReq* command are used to encode the Max EIRP value, as per the following table. The EIRP values in this table are chosen in a way that covers a wide
- range of max EIRP limits imposed by the different regional regulations.
- 

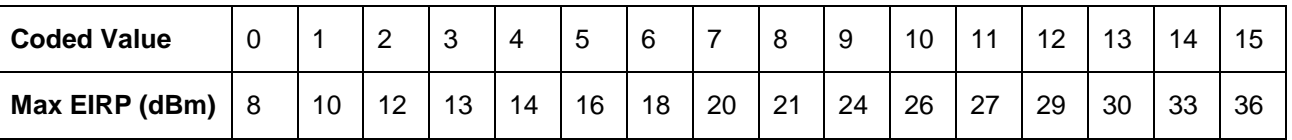

6 The maximum EIRP corresponds to an upper bound on the device's radio transmit power.<br>7 The device is not required to transmit at that power, but shall never radiate more that this The device is not required to transmit at that power, but shall never radiate more that this specified EIRP.

Bits 4 and 5 define the maximum Uplink and downlink dwell time respectively, which is

encoded as per the following table:

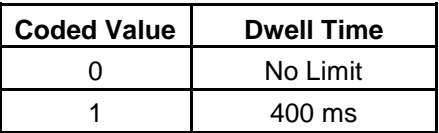

When this MAC command is implemented (region specific), the end-device acknowledges

 the TxParamSetupReq command by sending a *TxParamSetupAns* command. This **TxParamSetupAns** command doesn't contain any payload.

 When this MAC command is used in a region where it is not required, the device does not process it and shall not transmit an acknowledgement.

**LôRa Alliance** 

# <span id="page-31-0"></span>**6 End-Device Activation**

 To participate in a LoRaWAN network, each end-device has to be personalized and activated.

Activation of an end-device can be achieved in two ways, either via **Over-The-Air** 

 **Activation** (OTAA) when an end-device is deployed or reset, or via **Activation By Personalization** (ABP) in which the two steps of end-device personalization and activation

are done as one step.

#### <span id="page-31-1"></span>**6.1 Data Stored in the End-device after Activation**

9 After activation, the following information is stored in the end-device: a device address<br>10 (DevAddr), an application identifier (AppEUI), a network session key (NwkSKev), and an

 (**DevAddr**), an application identifier (**AppEUI**), a network session key (**NwkSKey**), and an application session key (**AppSKey**).

#### <span id="page-31-2"></span>**6.1.1 End-device address (DevAddr)**

 The **DevAddr** consists of 32 bits identifies the end-device within the current network. Its format is as follows:

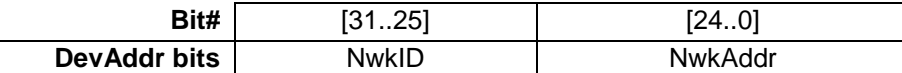

The most significant 7 bits are used as network identifier (**NwkID**) to separate addresses of

 territorially overlapping networks of different network operators and to remedy roaming issues. The least significant 25 bits, the network address (**NwkAddr**) of the end-device, can be arbitrarily assigned by the network manager.

#### <span id="page-31-3"></span>**6.1.2 Application identifier (AppEUI)**

 The **AppEUI** is a global application ID in IEEE EUI64 address space that uniquely identifies 21 the entity able to process the JoinReg frame.

<span id="page-31-4"></span>The **AppEUI** is stored in the end-device before the activation procedure is executed.

#### **6.1.3 Network session key (NwkSKey)**

 The **NwkSKey** is a **network session key** specific for the end-device. It is used by both the network server and the end-device to calculate and verify the **MIC** (message integrity code)

 of all data messages to ensure data integrity. It is further used to encrypt and decrypt the payload field of a MAC-only data messages.

#### <span id="page-31-5"></span>**6.1.4 Application session key (AppSKey)**

The **AppSKey** is an **application session key** specific for the end-device. It is used by both

 the application server and the end-device to encrypt and decrypt the payload field of application-specific data messages. Application payloads are end-to-end encrypted between

the end-device and the application server, but they are not integrity protected. That means, a

network server may be able to alter the content of the data messages in transit. Network

servers are considered as trusted, but applications wishing to implement end-to-end

- confidentiality and integrity protection are recommended to use additional end-to-end
- security solutions, which are beyond the scope of this specification.

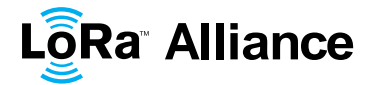

#### <span id="page-32-0"></span>**6.2 Over-the-Air Activation**

 For over-the-air activation, end-devices must follow a join procedure prior to participating in data exchanges with the network server. An end-device has to go through a new join procedure every time it has lost the session context information.

 The join procedure requires the end-device to be personalized with the following information before its starts the join procedure: a globally unique end-device identifier (**DevEUI**), the application identifier (**AppEUI**), and an AES-128 key (**AppKey**).

The **AppEUI** is described above in [6.1.2.](#page-31-3)

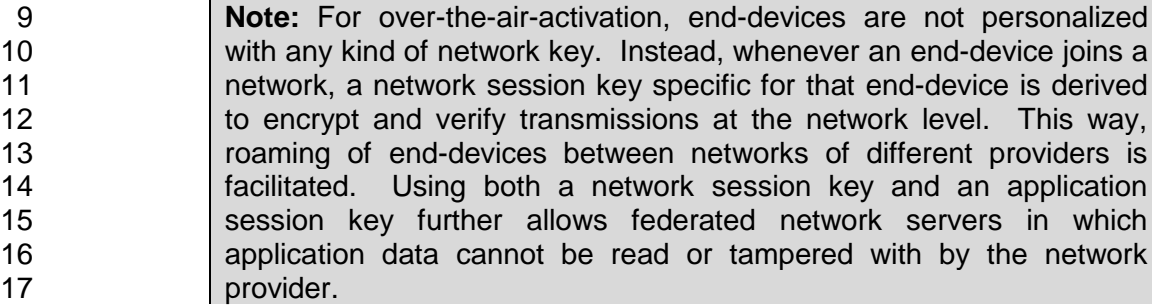

#### <span id="page-32-1"></span>**6.2.1 End-device identifier (DevEUI)**

 The **DevEUI** is a global end-device ID in IEEE EUI64 address space that uniquely identifies the end-device.

#### <span id="page-32-2"></span>**6.2.2 Application key (AppKey)**

22 The AppKey is an AES-128 root key specific to the end-device.<sup>1</sup> Whenever an end-device 23 joins a network via over-the-air activation, the AppKey is used to derive the session keys NwkSKey and AppSKey specific for that end-device to encrypt and verify network communication and application data.

#### <span id="page-32-3"></span>**6.2.3 Join procedure**

 From an end-device's point of view, the join procedure consists of two MAC messages exchanged with the server, namely a **join request** and a **join accept**.

#### <span id="page-32-4"></span>**6.2.4 Join-request message**

 The join procedure is always initiated from the end-device by sending a join-request message.

 $\overline{a}$ 

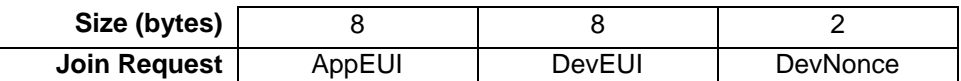

 The join-request message contains the **AppEUI** and **DevEUI** of the end-device followed by a **nonce** of 2 octets (**DevNonce**).

<sup>1.</sup> Since all end-devices end up with unrelated application keys specific for each end-device, extracting the AppKey from an end-device only compromises this one end-device.

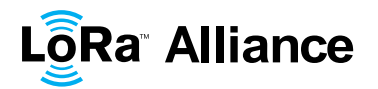

1 **DevNonce** is a random value.<sup>1</sup> For each end-device, the network server keeps track of a certain number of **DevNonce** values used by the end-device in the past, and ignores join requests with any of these **DevNonce** values from that end-device.

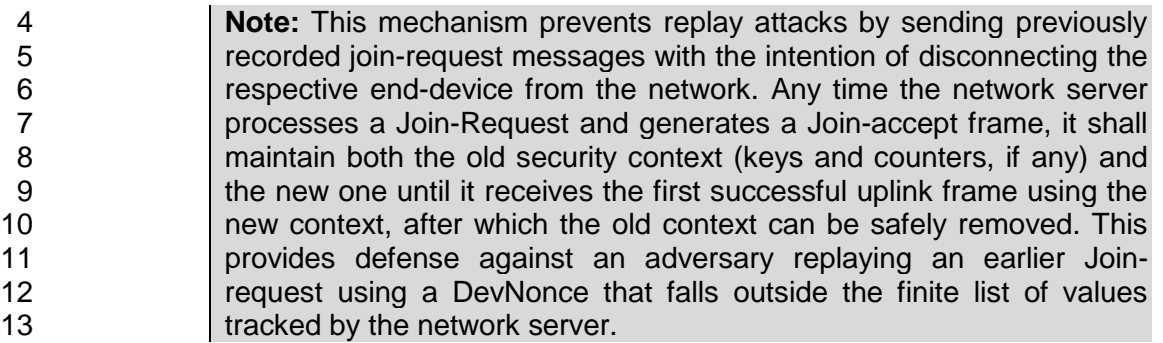

 The message integrity code (**MIC**) value (see Chapter [4](#page-13-0) for MAC message description) for a join-request message is calculated as follows:<sup>2</sup> 

- 
- *cmac* = aes128\_cmac(AppKey, MHDR | AppEUI | DevEUI | DevNonce)
- MIC = *cmac*[0..3]
- The join-request message is not encrypted.

 The join-request message can be transmitted using any data rate and following a random frequency hopping sequence across the specified join channels. It is recommended to use a plurality of data rates. The intervals between transmissions of **Join-Requests** shall respect the condition described in chapter [7.](#page-36-0)

#### <span id="page-33-0"></span>**6.2.5 Join-accept message**

 The network server will respond to the **join-request** message with a **join-accept** message if the end-device is permitted to join a network. The join-accept message is sent like a normal 27 downlink but uses delays JOIN\_ACCEPT\_DELAY1 or JOIN\_ACCEPT\_DELAY2 (instead of RECEIVE\_DELAY1 and RECEIVE\_DELAY2, respectively). The channel frequency and data rate used for these two receive windows are identical to the one used for the RX1 and RX2 30 receive windows described in the "receive windows" section of the LoRaWAN Regional Parameters document [PARAMS].

No response is given to the end-device if the join request is not accepted.

 The join-accept message contains an application nonce (**AppNonce**) of 3 octets, a network identifier (**NetID**), an end-device address (**DevAddr**), a delay between TX and RX (**RxDelay**) and an optional list of channel frequencies (**CFList**) for the network the end- device is joining. The CFList option is region specific and is defined in the LoRaWAN Regional Parameters document [PARAMS].

| Size (bytes)                             |  |                   |         | (16) Optional |
|------------------------------------------|--|-------------------|---------|---------------|
| Join Accept   AppNonce   NetID   DevAddr |  | <b>DLSettings</b> | RxDelav | <b>CFList</b> |

j The DevNonce can be extracted by issuing a sequence of RSSI measurements under the assumption that the quality of randomness fulfills the criteria of true randomness<br><sup>2</sup> IBEC44021

<sup>[</sup>RFC4493]

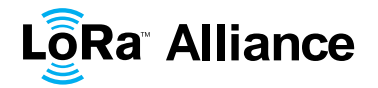

1 The **AppNonce** is a random value or some form of unique ID provided by the network server<br>2 and used by the end-device to derive the two session keys **NwkSKey** and **AppSKey** as 2 and used by the end-device to derive the two session keys **NwkSKey** and **AppSKey** as follows: $1$  $\frac{3}{4}$ 4 NwkSKey = aes128\_encrypt(AppKey, 0x01 | AppNonce | NetID | DevNonce | pad<sub>16</sub>)<br>5 AppSKey = aes128 encrypt(AppKey, 0x02 | AppNonce | NetID | DevNonce | pad<sub>16</sub>) AppSKey = aes128 encrypt(AppKey, 0x02 | AppNonce | NetID | DevNonce | pad<sub>16</sub>) The MIC value for a join-accept message is calculated as follows:<sup>2</sup> 6 7 *cmac* = aes128\_cmac(AppKey, 8 MHDR | AppNonce | NetID | DevAddr | DLSettings | RxDelay | CFList) 9 MIC = *cmac*[0..3] 10 The join-accept message itself is encrypted with the **AppKey** as follows: aes128\_decrypt(AppKey, AppNonce | NetID | DevAddr | DLSettings | RxDelay | CFList | 12 MIC) 13 **Note:** The network server uses an AES decrypt operation in ECB 14 mode to encrypt the join-accept message so that the end-device can 15 use an AES encrypt operation to decrypt the message. This way an 16 end-device only has to implement AES encrypt but not AES decrypt. 17 18 **Note:** Establishing these two session keys allows for a federated 19 hetwork server infrastructure in which network operators are not able<br>20 https://www.bizabrane.com/application/data. In such a setting, the application to eavesdrop on application data. In such a setting, the application 21 provider must support the network operator in the process of an end-

22 device actually joining the network and establishing the NwkSKey for 23 the end-device. At the same time the application provider commits to 24 the network operator that it will take the charges for any traffic incurred 25 by the end-device and retains full control over the AppSKey used for 26 **protecting its application data.** 

 The format of the **NetID** is as follows: The seven LSB of the **NetID** are called **NwkID** and match the seven MSB of the short address of an end-device as described before. Neighboring or overlapping networks must have different **NwkID**s. The remaining 17 MSB can be freely chosen by the network operator.

- 31 The DLsettings field contains the downlink configuration:
- 32

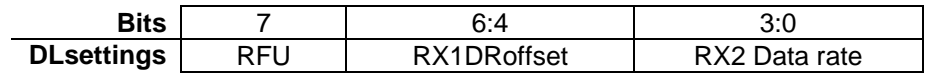

33

 The RX1DRoffset field sets the offset between the uplink data rate and the downlink data rate used to communicate with the end-device on the first reception slot (RX1). By default this offset is 0.. The offset is used to take into account maximum power density constraints for base stations in some regions and to balance the uplink and downlink radio link margins.

38 The actual relationship between the uplink and downlink data rate is region specific and 39 detailed in the LoRaWAN Regional Parameters document [PARAMS].

40 The delay **RxDelay** follows the same convention as the **Delay** field in the 41 *RXTimingSetupReq* command.

 $\overline{\phantom{a}}$ 1 The pad<sub>16</sub> function appends zero octets so that the length of the data is a multiple of 16.

 $^{\circ}$  [RFC4493]

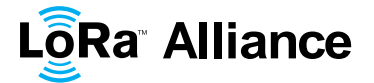

#### <span id="page-35-0"></span>1 **6.3 Activation by Personalization**

2 Under certain circumstances, end-devices can be activated by personalization. Activation by

3 personalization directly ties an end-device to a specific network by-passing the **join request** 4 - **join accept** procedure.

5 Activating an end-device by personalization means that the **DevAddr** and the two session 6 keys **NwkSKey** and **AppSKey** are directly stored into the end-device instead of the **DevEUI,** 

7 **AppEUI** and the **AppKey**. The end-device is equipped with the required information for 8 participating in a specific LoRa network when started.

9 Each device should have a unique set of NwkSKey and AppSKey. Compromising the keys<br>10 of one device shouldn't compromise the security of the communications of other devices.

- of one device shouldn't compromise the security of the communications of other devices.
- 11 The process to build those keys should be such that the keys cannot be derived in any way<br>12 from publicly available information (like the node address for example).
- from publicly available information (like the node address for example).

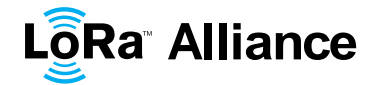

<span id="page-36-0"></span>1 **7 Retransmissions back-off**

Uplink frames that:

4 Require an **acknowledgement or an anwser** by the network or an application 5 server, and are **retransmitted** by the device if the acknowledgement or answer is not 6 received.<br>7 and

7 **and**

8 can be triggered by an **external** event causing **synchronization** across a large 9 (>100) number of devices (power outage, radio jamming, network outage, earthquake...)

#### 11 can trigger a catastrophic, self-persisting, radio network overload situation.

12

 $rac{2}{3}$ 

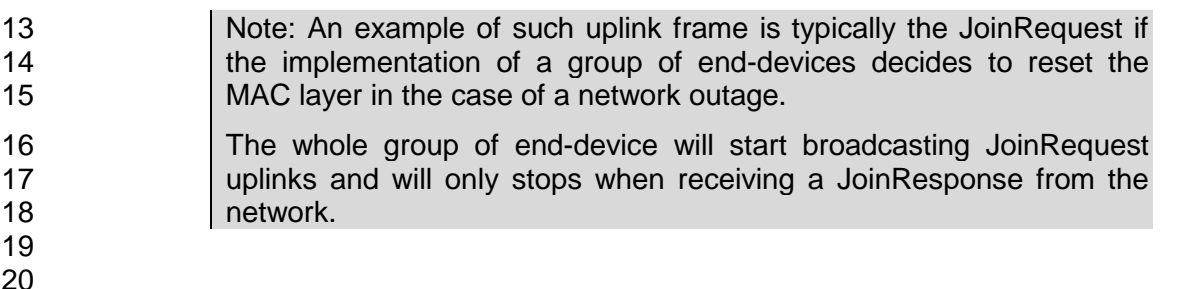

20

21 For those frame retransmissions, the interval between the end of the RX2 slot and the next 22 uplink retransmission shall be random and follow a different sequence for every device (For<br>23 example using a pseudo-random generator seeded with the device's address). The example using a pseudo-random generator seeded with the device's address) .The 24 transmission duty-cycle of such message shall respect the local regulation and the following<br>25 limits, whichever is more constraining: limits, whichever is more constraining:

26

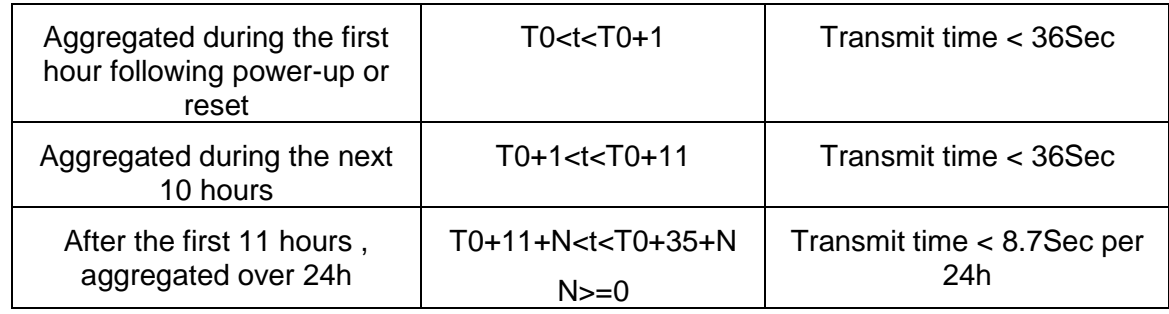

<span id="page-37-0"></span>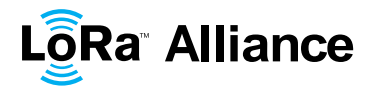

# <sup>1</sup> **CLASS B – BEACON**

 $\frac{2}{3}$ Class B must be considered as experimental in this version of the specification

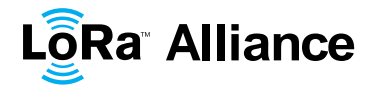

## <span id="page-38-0"></span>1 **8 Introduction to Class B**

2 This section describes the LoRaWAN Class B layer which is optimized for battery-powered 3 end-devices that may be either mobile or mounted at a fixed location.

4 End-devices should implement Class B operation when there is a requirement to open

5 receive windows at fixed time intervals for the purpose of enabling server initiated downlink 6 messages.

7 LoRaWAN Class B option adds a synchronized reception window on the end-device.

8 One of the limitations of LoRaWAN Class A is the Aloha method of sending data from the end-device: it does not allow for a known reaction time when the customer application or the 9 end-device; it does not allow for a known reaction time when the customer application or the 10 server wants to address the end-device. The purpose of Class B is to have an end-device server wants to address the end-device. The purpose of Class B is to have an end-device 11 available for reception on a predictable time, in addition to the reception windows that<br>12 follows the random uplink transmission from the end-device of Class A. Class B is achieved follows the random uplink transmission from the end-device of Class A. Class B is achieved 13 by having the gateway sending a beacon on a regular basis to synchronize the all the end-14 devices in the network so that the end-device can opening a short extra reception window 15 (called "ping slot") at a predictable time during a periodic time slot.

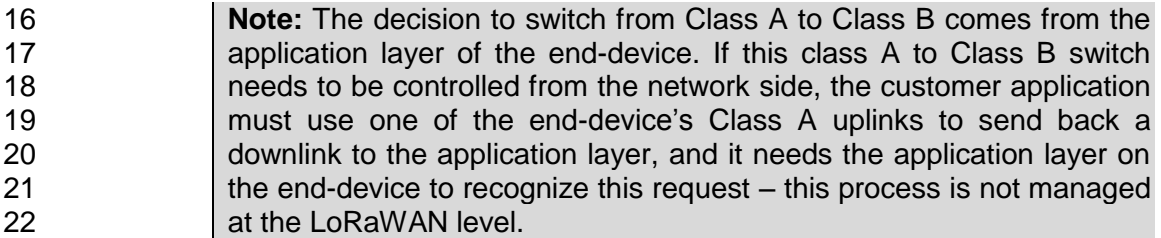

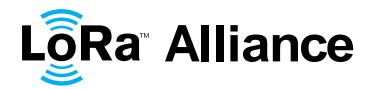

# <span id="page-39-0"></span> **9 Principle of synchronous network initiated downlink (Class-B option)**

 For a network to support end-devices of Class B, all gateways must synchronously 4 broadcast a beacon providing a timing reference to the end-devices. Based on this timing<br>5 reference the end-devices can periodically open receive windows, hereafter called "ping 5 reference the end-devices can periodically open receive windows, hereafter called "ping<br>6 slots", which can be used by the network infrastructure to initiate a downlink communication. 6 slots", which can be used by the network infrastructure to initiate a downlink communication.<br>7 A network initiated downlink using one of these ping slots is called a "ping". The gateway A network initiated downlink using one of these ping slots is called a "ping". The gateway chosen to initiate this downlink communication is selected by the network server based on 9 the signal quality indicators of the last uplink of the end-device. For this reason, if an end-<br>10 device moves and detects a change in the identity advertised in the received beacon, it must device moves and detects a change in the identity advertised in the received beacon, it must send an uplink to the network server so that the server can update the downlink routing path database.

13 All end-devices start and join the network as end-devices of Class A. The end-device<br>14 application can then decide to switch to Class B. This is done through the following process: application can then decide to switch to Class B. This is done through the following process:

- 15 The end-device application requests the LoRaWAN layer to switch to Class B mode. 16 The LoRaWAN layer in the end-device searches for a beacon and returns either a<br>17 BEACON LOCKED service primitive to the application if a network beacon was BEACON LOCKED service primitive to the application if a network beacon was found and locked or a BEACON\_NOT\_FOUND service primitive. To accelerate the 19 beacon discovery the LoRaWAN layer may use the "BeaconTimingReq" message described later.
- 21 Based on the beacon strength and the battery life constraints, the end-device application selects a ping slot data rate and periodicity, this is then requested them from the end-device LoRaWAN layer.
- **•** Once in Class B mode, the MAC layer sets to 1 the *Class B* bit of the FCTRL field of every uplink frame transmitted. This bit signals to the server that the device has 26 switched to Class B. The MAC layer will autonomously schedule a reception slot for<br>27 each beacon and each ping slot. When the beacon reception is successful the endeach beacon and each ping slot. When the beacon reception is successful the end- device LoRaWAN layer forwards the beacon content to the application together with the measured radio signal strength. The end-device LoRaWAN layer takes into account the maximum possible clock drift in the scheduling of the beacon reception slot and ping slots. When a downlink is successfully demodulated during a ping slot, it is processed similarly to a downlink as described in the LoRaWAN Class A specification.
- A mobile end-device must periodically inform the network server of its location to update the downlink route. This is done by transmitting a normal (possibly empty) 36 
"unconfirmed" or "confirmed" uplink. The end-device LoRaWAN layer will appropriately set the *Class B* bit to 1. Optimally this can be done more efficiently if the application detects that the node is moving by analyzing the beacon content. In that case the end-device must apply a random delay (as defined in Section [15.5](#page-53-2) between the beacon reception and the uplink transmission to avoid systematic uplink collisions.
- If no beacon has been received for a given period (as defined in Section [12.2\)](#page-43-2), the synchronization with the network is lost. The MAC layer must inform the application layer that it has switched back to Class A. As a consequence the end-device LoRaWAN layer stops setting the *Class B* bit in all uplinks and this informs the network server that the end-device is no longer in Class B mode. The end-device application can try to switch back to Class B periodically. This will restart this process starting with a beacon search.

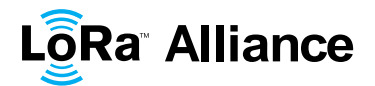

1 The following diagram illustrates the concept of beacon reception slots and ping slots.

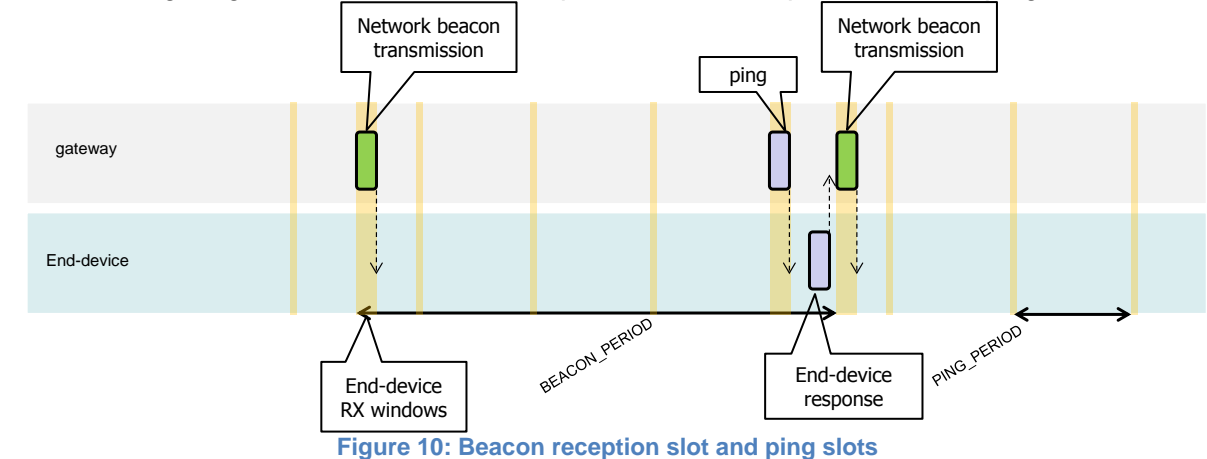

<span id="page-40-0"></span> $\frac{2}{3}$ 

4 In this example, given the beacon period is 128 s, the end-device also opens a ping 5 reception slot every 32 s. Most of the time this ping slot is not used by the server and 6 therefore the end-device reception window is closed as soon as the radio transceiver has 7 assessed that no preamble is present on the radio channel. If a preamble is detected the<br>8 radio transceiver will stay on until the downlink frame is demodulated. The MAC laver will radio transceiver will stay on until the downlink frame is demodulated. The MAC layer will

9 then process the frame, check that its address field matches the end-device address and

10 that the Message Integrity Check is valid before forwarding it to the application layer.

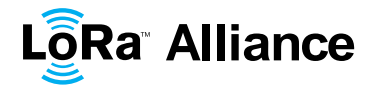

# <span id="page-41-0"></span>1 **10 Uplink frame in Class B mode**

2 The uplink frames in Class B mode are same as the Class A uplinks with the exception of the RFU bit in the FCtrl field in the Frame header. In the Class A uplink this bit is unused the RFU bit in the FCtrl field in the Frame header. In the Class A uplink this bit is unused 4 (RFU). This bit is used for Class B uplinks.

5

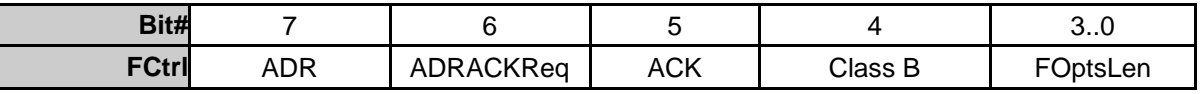

6

7 The *Class B* bit set to 1 in an uplink signals the network server that the device as switched to 8 Class B mode and is now ready to receive scheduled downlink pings.

 $\frac{9}{10}$ 10 The signification of the FPending bit for downlink is unaltered and still signals that one or<br>11 more downlink frames are queued for this device in the server and that the device should

11 more downlink frames are queued for this device in the server and that the device should 12 keep is receiver on as described in the Class A specification.

keep is receiver on as described in the Class A specification.

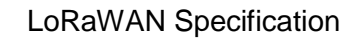

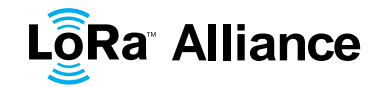

# <span id="page-42-1"></span><span id="page-42-0"></span>**11 Downlink** Ping **frame format (Class B option)**

### **11.1 Physical frame format**

 A downlink Ping uses the same format as a Class A downlink frame but might follow a different channel frequency plan.

#### <span id="page-42-2"></span>**11.2 Unicast & Multicast MAC messages**

6 Messages can be "unicast" or "multicast". Unicast messages are sent to a single end-device and multicast messages are sent to multiple end-devices. All devices of a multicast group

must share the same multicast address and associated encryption keys. The LoRaWAN

9 Class B specification does not specify means to remotely setup such a multicast group or<br>10 securely distribute the required multicast key material. This must either be performed during

securely distribute the required multicast key material. This must either be performed during

<span id="page-42-3"></span>the node personalization or through the application layer.

#### **11.2.1 Unicast MAC message format**

The MAC payload of a unicast downlink **Ping** uses the format defined in the Class A

specification. It is processed by the end-device in exactly the same way. The same frame counter is used and incremented whether the downlink uses a Class B ping slot or a Class A

16 "piggy-back" slot.

#### <span id="page-42-4"></span>**11.2.2 Multicast MAC message format**

- The Multicast frames share most of the unicast frame format with a few exceptions:
- They are not allowed to carry MAC commands, neither in the **FOpt** field, nor in the payload on port 0 because a multicast downlink does not have the same authentication robustness as a unicast frame.
- The **ACK** and **ADRACKReq** bits must be zero. The **MType** field must carry the value for Unconfirmed Data Down.
- The **FPending** bit indicates there is more multicast data to be sent. If it is set the next multicast receive slot will carry a data frame. If it is not set the next slot may or may not carry data. This bit can be used by end-devices to evaluate priorities for conflicting reception slots.

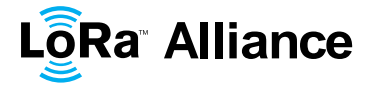

## <span id="page-43-0"></span>1 **12 Beacon acquisition and tracking**

- 2 Before switching from Class A to Class B, the end-device must first receive one of the 3 network beacons to align his internal timing reference with the network.
- 4 Once in Class B, the end-device must periodically search and receive a network beacon to 5 cancel any drift of its internal clock time base, relative to the network timing.
- 6 A Class B device may be temporarily unable to receive beacons (out of range from the 7 network gateways, presence of interference, ..). In this event, the end-device has to 8 gradually widen its beacon and ping slots reception windows to take into account a possible 9 drift of its internal clock.
- 10 **Note:** For example, a device which internal clock is defined with a +/- 11 10ppm precision may drift by  $+/-1.3$ mSec every beacon period.

## <span id="page-43-1"></span>12 **12.1 Minimal beacon-less operation time**

- 13 In the event of beacon loss, a device shall be capable of maintaining Class B operation for 2
- 14 hours (120 minutes) after it received the last beacon. This temporary Class B operation 15 without beacon is called "beacon-less" operation. It relies on the end-device's own clock to
- 16 keep timing.
- 17 During beacon-less operation, unicast, multicast and beacon reception slots must all be 18 progressively expanded to accommodate the end-device's possible clock drift.
- 19

<span id="page-43-4"></span>20

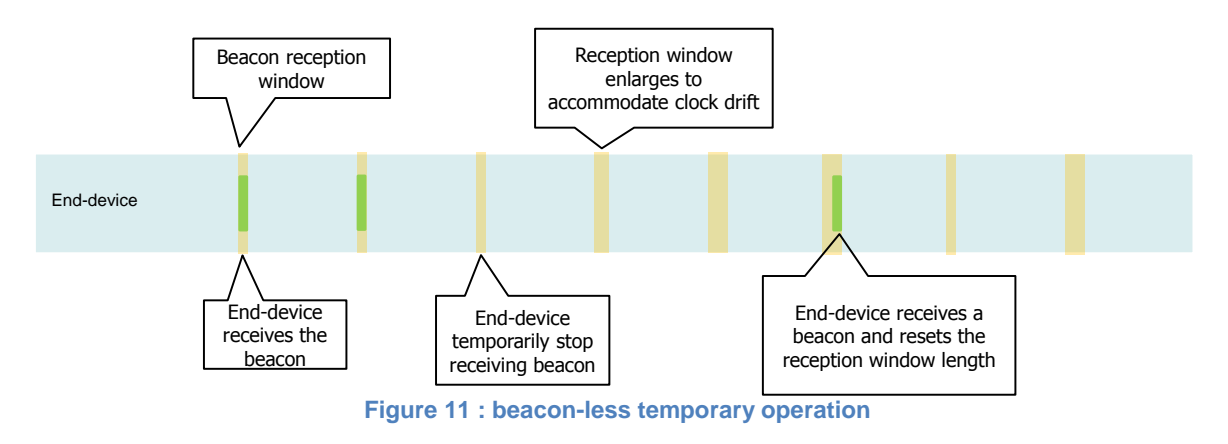

# <span id="page-43-2"></span>22 **12.2 Extension of beacon-less operation upon reception**

23 During this 120 minutes time interval the reception of any beacon directed to the end-device, 24 should extend the Class B beacon-less operation further by another 120 minutes as it allows 25 to correct any timing drift and reset the receive slots duration.

## <span id="page-43-3"></span>26 **12.3 Minimizing timing drift**

 The end-devices may use the beacon's (when available) precise periodicity to calibrate their internal clock and therefore reduce the initial clock frequency imprecision. As the timing oscillator's exhibit a predictable temperature frequency shift, the use of a temperature sensor could enable further minimization of the timing drift.

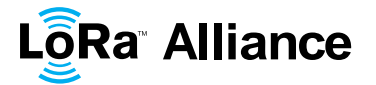

# <span id="page-44-1"></span><span id="page-44-0"></span>**13 Class B Downlink slot timing**

#### **13.1 Definitions**

 To operate successfully in Class B the end-device must open reception slots at precise instants relative to the infrastructure beacon. This section defines the required timing.

 The interval between the start of two successive beacons is called the beacon period. The beacon frame transmission is aligned with the beginning of the BEACON\_RESERVED interval. Each beacon is preceded by a guard time interval where no ping slot can be placed. The length of the guard interval corresponds to the time on air of the longest allowed frame. 9 This is to insure that a downlink initiated during a ping slot just before the guard time will<br>10 always have time to complete without colliding with the beacon transmission. The usable always have time to complete without colliding with the beacon transmission. The usable time interval for ping slot therefore spans from the end of the beacon reserved time interval

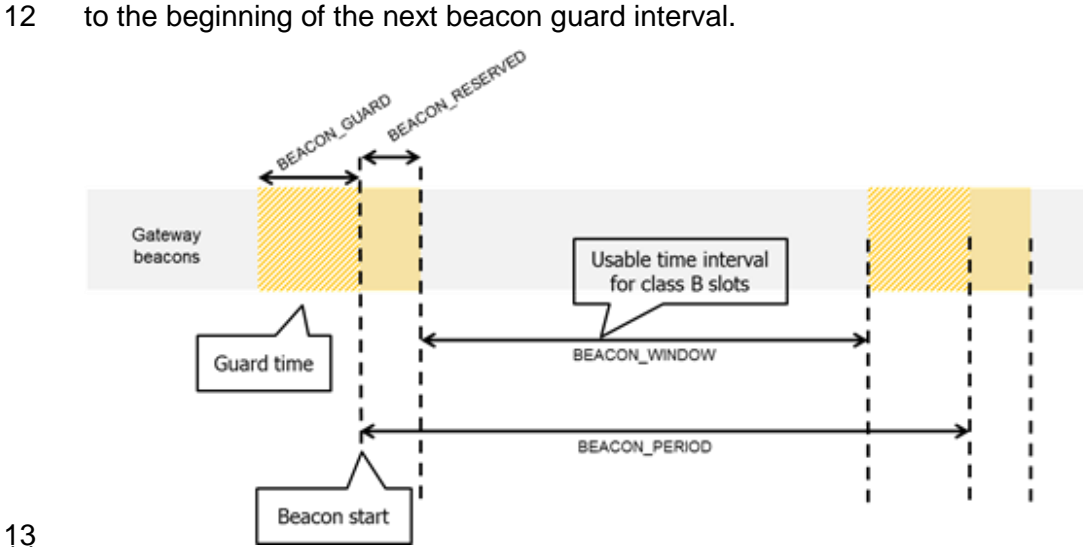

<span id="page-44-3"></span>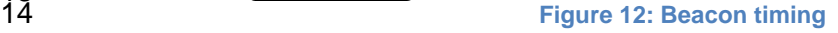

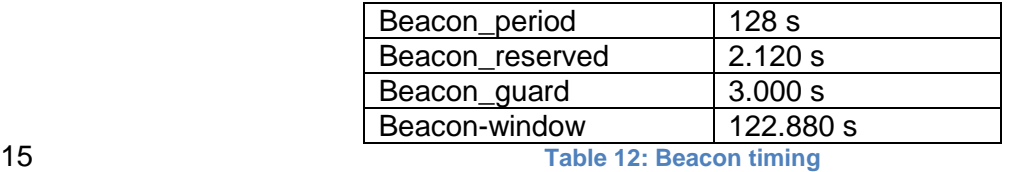

<span id="page-44-2"></span>

 The beacon frame time on air is actually much shorter than the beacon reserved time interval to allow appending network management broadcast frames in the future.

18 The beacon window interval is divided into  $2^{12} = 4096$  ping slots of 30 ms each numbered from 0 to 4095.

 An end-device using the slot number N must turn on its receiver exactly *Ton* seconds after the start of the beacon where:

*Ton* = *beacon*\_*reserved* + *N* \* 30 ms

N is called the *slot index.*

The latest ping slot starts at *beacon*\_*reserved* + 4095 \* 30 ms = 124 970 ms after the

beacon start or 3030 ms before the beginning of the next beacon.

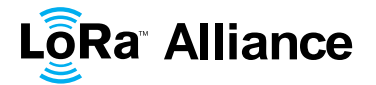

#### <span id="page-45-0"></span>1 **13.2 Slot randomization**

- 2 To avoid systematic collisions or over-hearing problems the slot index is randomized and
- 3 changed at every beacon period.
- 4 The following parameters are used:
- 5

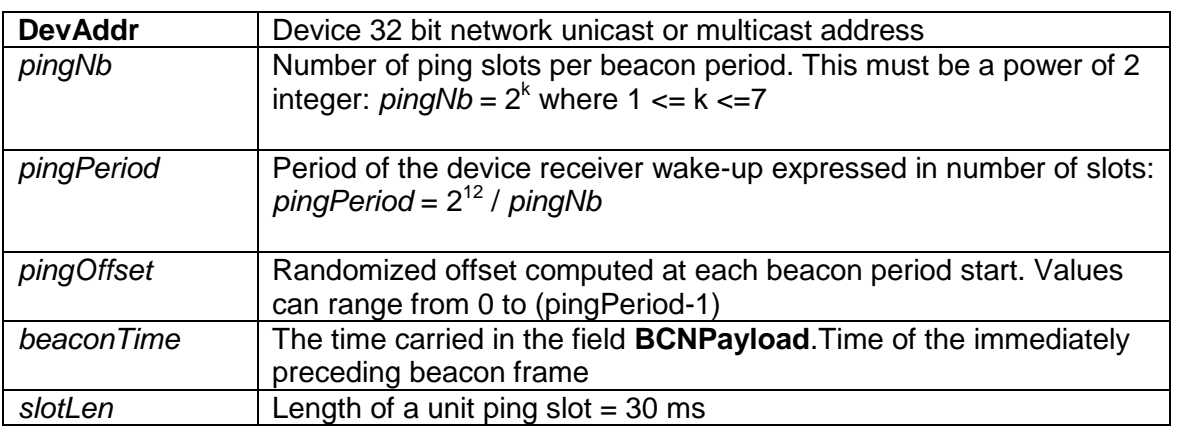

6

7 At each beacon period the end-device and the server compute a new pseudo-random offset

- 8 to align the reception slots. An AES encryption with a fixed key of all zeros is used to 9 randomize:
- 10 *Key* = 16 x 0x00
	-
- 11 *Rand* = aes128\_encrypt(Key, beaconTime | DevAddr | pad16)
- 12 *pingOffset* = (*Rand*[0] + *Rand*[1]x 256) modulo *pingPeriod*
- 13 The slots used for this beacon period will be:<br>14 *bingOffset + N x pingPeriod with N*=IC
- 14 *pingOffset* + *N* x *pingPeriod* with *N*=[0:*pingNb*-1]
- 15 The node therefore opens receive slots starting at :

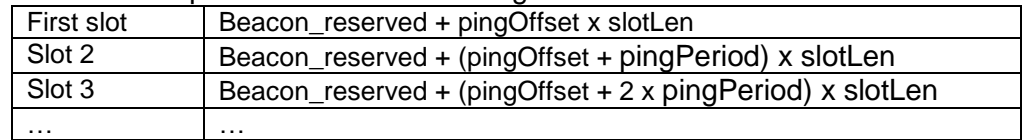

16 If the end-device serves simultaneously a unicast and one or more multicast slots this 17 computation is performed multiple times at the beginning of a new beacon period. Once for computation is performed multiple times at the beginning of a new beacon period. Once for 18 the unicast address (the node network address) and once for each multicast group address.

19 In the case where a multicast ping slot and a unicast ping slot collide and cannot be served 20 by the end-device receiver then the end-device should preferentially listen to the multicast 21 slot. If there is a collision between multicast reception slots the FPending bit of the previous slot. If there is a collision between multicast reception slots the FPending bit of the previous

22 multicast frame can be used to set a preference.

23 The randomization scheme prevents a systematic collision between unicast and multicast

24 slots. If collisions happen during a beacon period then it is unlikely to occur again during the

25 next beacon period.

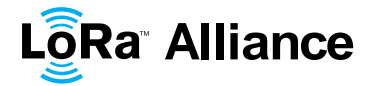

### <span id="page-46-0"></span>1 **14 Class B MAC commands**

2 All commands described in the Class A specification shall be implemented in Class B 3 devices. The Class B specification adds the following MAC commands.

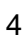

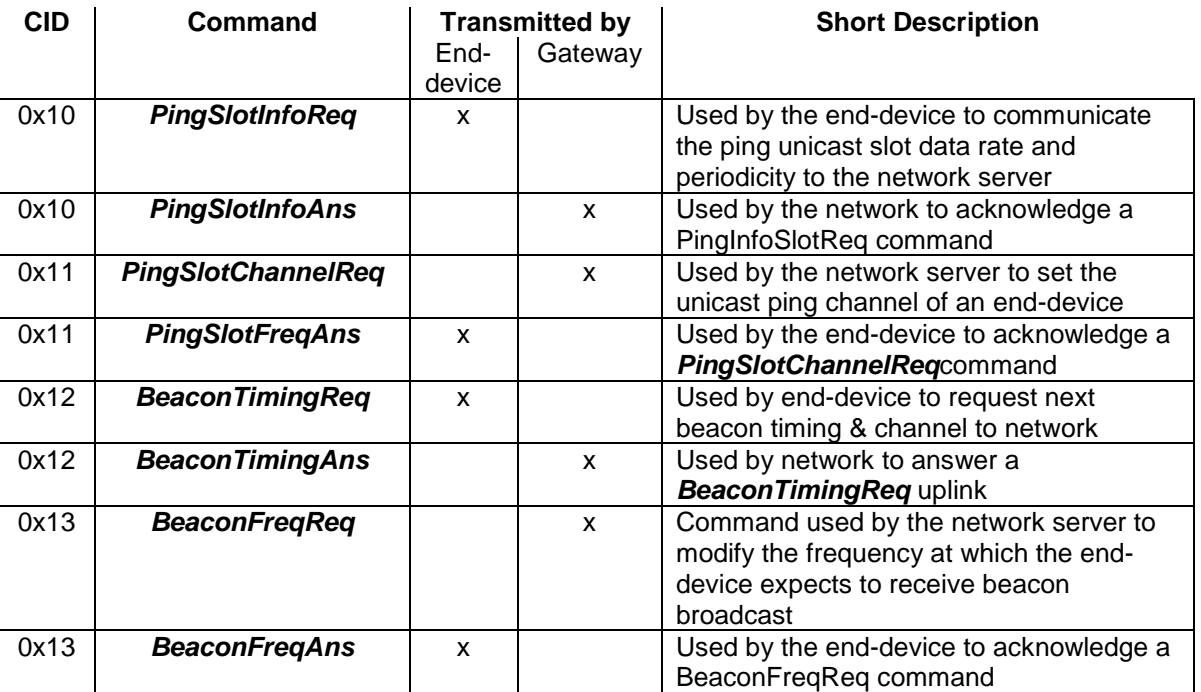

## <span id="page-46-1"></span>5 **14.1 PingSlotInfoReq**

 With the *PingSlotInfoReq* command an end-device informs the server of its unicast ping slot periodicity and expected data rate. This command must only be used to inform the server of the parameters of a UNICAST ping slot. A multicast slot is entirely defined by the application and should not use this command.

10

11

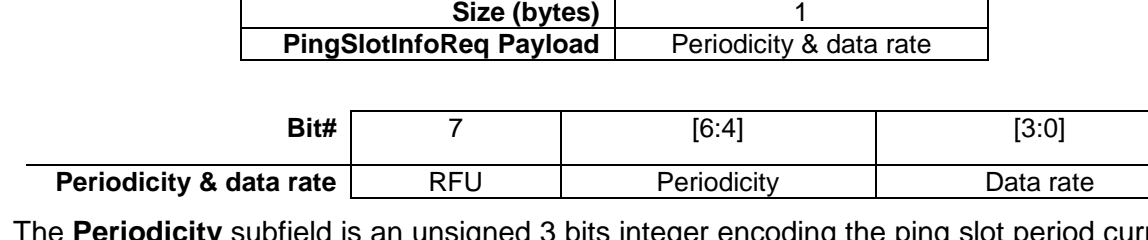

12 The **Periodicity** subfield is an unsigned 3 bits integer encoding the ping slot period currently 13 used by the end-device using the following equation.

14 in seconds  $pingslotPeriod = 2^{Periodicity}$  in seconds

- 15 **Periodicity** = 0 means that the end-device opens a ping slot every second
- 16 **Periodicity** = 7 , every 128 seconds which is the maximum ping period supported by 17 the LoRaWAN Class B specification.

18 The **Data rate** subfield encodes the data rate at which the end-device expects any ping. This 19 uses the same encoding scheme that the *LinkAdrReq* command described in the Class A 20 specification.

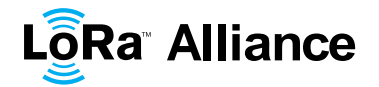

 The server needs to be aware of the end-device ping slot periodicity or expected data rate else Class B downlinks will not happen successfully. For that purpose the *PingSlotInfoReq* MAC command **must be acknowledged** with a *PingSlotInfoAns* before the device can 4 switch from class A to Class B. To change its ping slot scheduling or data rate a device<br>5 should first revert to Class A, send the new parameters through a **PingSlotInfoReg**  should first revert to Class A , send the new parameters through a *PingSlotInfoReq* command and get an acknowledge from the server through a *PinSlotInfoAns* . It can then switch back to Class B with the new parameters.

 This command can be concatenated with any other MAC command in the **FHDRFOpt** field as described in the Class A specification frame format.

# <span id="page-47-0"></span>**14.2 BeaconFreqReq**

 This command is sent by the server to the end-device to modify the frequency on which this end-device expects the beacon.

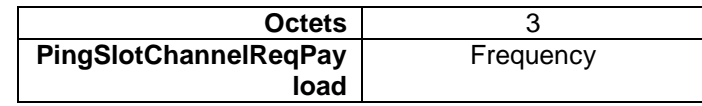

 The Frequency coding is identical to the *NewChannelReq* MAC command defined in the Class A.

**Frequency** is a 24bits unsigned integer. The actual beacon channel frequency in Hz is 100

 x frequ. This allows defining the beacon channel anywhere between 100 MHz to 1.67 GHz by 100 Hz step. The end-device has to check that the frequency is actually allowed by its radio hardware and return an error otherwise.

 A valid non-zero Frequency will force the device to listen to the beacon on a fixed frequency channel even if the default behavior specifies a frequency hopping beacon (i.e US ISM band).

24 A value of 0 instructs the end-device to use the default beacon frequency plan as defined in 25 the "Beacon physical layer" section. Where applicable the device resumes frequency hopping beacon search.

## <span id="page-47-1"></span>**14.3 PingSlotChannelReq**

28 This command is sent by the server to the end-device to modify the frequency on which this end-device expects the downlink pings.

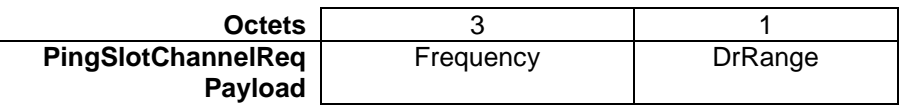

 The Frequency coding is identical to the *NewChannelReq* MAC command defined in the Class A.

 **Frequency** is a 24bits unsigned integer. The actual ping channel frequency in Hz is 100 x frequ. This allows defining the ping channel anywhere between 100MHz to 1.67GHz by 100Hz step. The end-device has to check that the frequency is actually allowed by its radio hardware and return an error otherwise.

A value of 0 instructs the end-device to use the default frequency plan.

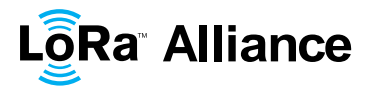

1 **DrRange** is the data rate range allowed on this channel. This byte is split in two 4-bit indexes.

3

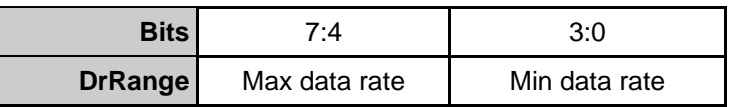

4

5 Following the convention defined in the LoRaWAN Regional Parameters document 6 [PARAMS], the "Min data rate" subfield designates the lowest data rate allowed on this 7 channel. For example 0 designates DR0 / 125 kHz in the EU physical layer. Similarly "Max 8 data rate" designates the highest data rate. For example in the EU spec, DrRange = 0x77 9 means that only 50 kbps GFSK is allowed on a channel and DrRange = 0x50 means that 10 DR0 / 125 kHz to DR5 / 125 kHz are supported. DR0 / 125 kHz to DR5 / 125 kHz are supported.

11 Upon reception of this command the end-device answers with a *PingSlotFreqAns* 12 message. The MAC payload of this message contains the following information:

13

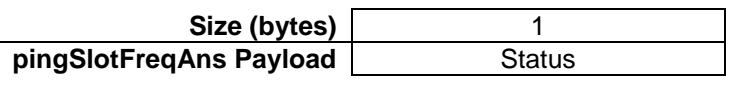

14 The **Status** bits have the following meaning:

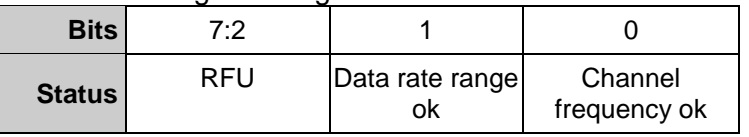

15

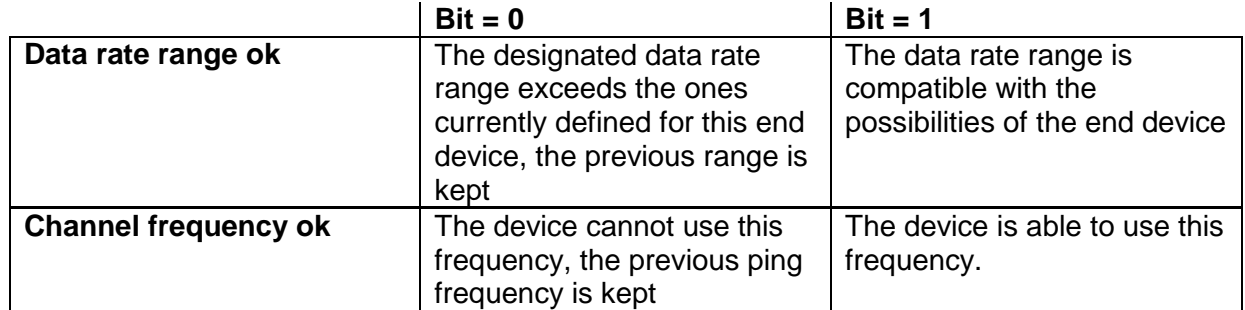

## <span id="page-48-0"></span>16 **14.4 BeaconTimingReq**

17 This command is sent by the end-device to request the next beacon timing and channel.

18 This MAC command has no payload. The *BeaconTimingReq* & *BeaconTimingAns* 19 mechanism is only meant to accelerate the initial beacon search to lower the end-device 20 energy requirement.

21 The network may answer only a limited number of requests per a given time period. An end-22 device must not expect that *BeaconTimingReq* is answered immediately with a 23 *BeaconTimingAns*. Class A end-devices wanting to switch to Class B should not transmit

24 more than one *BeaconTimingReq* per hour.

25 End-devices requiring a fast beacon lock must implement an autonomous beacon finding 26 algorithm.

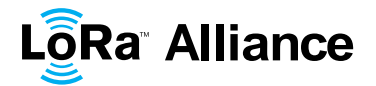

#### <span id="page-49-0"></span>1 **14.5 BeaconTimingAns**

2 This command is sent by the network to answer a *BeaconInfoReq* request.

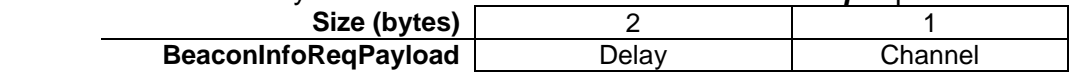

3 The "Delay" field is a 16bits unsigned integer. If the remaining time between the end of the 4 current downlink frame and the start of the next beacon frame is noted *RTime* then:<br>30 ms x (**Delay**+1) > RTime >= 30 ms x **Delay** 

5 *30 ms x (Delay+1) > RTime* >= 30 ms x **Delay**

6 In networks where the beacon uses alternatively several channels, the "Channel" field is the 7 index of the beaconing channel on which the next beacon will be broadcasted. For networks

8 where the beacon broadcast frequency is fixed then this field content is 0.

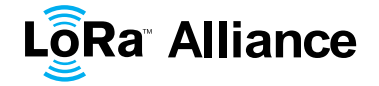

# <span id="page-50-1"></span><span id="page-50-0"></span>1 **15 Beaconing (Class B option)**

#### 2 **15.1 Beacon physical layer**

 Besides relaying messages between end-devices and network servers, all gateways participate in providing a time-synchronization mechanisms by sending beacons at regular fixed intervals configurable per network (BEACON\_INTERVAL). All beacons are transmitted in radio packet implicit mode, that is, without a LoRa physical header and with no CRC being appended by the radio.

8

**PHY** Preamble BCNPayload

9 The beacon Preamble begins with (a longer than default) 10 unmodulated symbols. This 10 allows end-devices to implement a low power duty-cycled beacon search. allows end-devices to implement a low power duty-cycled beacon search.

11 The beacon frame length is tightly coupled to the operation of the radio Physical layer.

12 Therefore the actual frame length might change from one region implementation to another.

<span id="page-50-2"></span>13 The changing fields are highlighted in **Bold** in the following sections.

#### 14 **15.1.1 EU 863-870MHz ISM Band**

15 The beacons are transmitted using the following settings

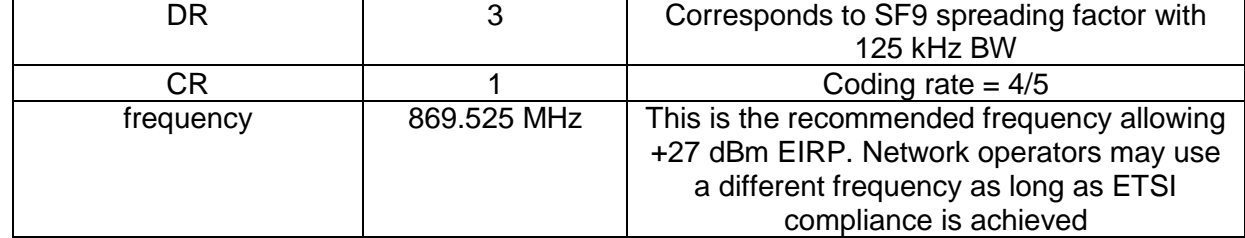

16 The beacon frame content is:

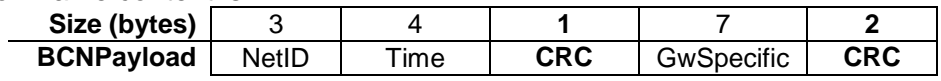

#### <span id="page-50-3"></span>17 **15.1.2 US 902-928MHz ISM Band**

18 The beacons are transmitted using the following settings:

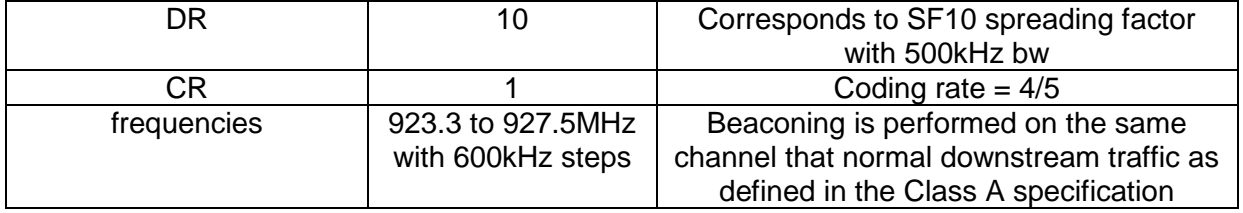

19 The downstream channel used for a given beacon is:

20 Channel =  $\left[ floor\left(\frac{beacon\_time}{base\_x\_write}\right)\right]$  *m* 

$$
\left[\begin{array}{l}\n1 & 1 & 0 \\
0 & 0 & 0 \\
0 & 0 & 0\n\end{array}\right]
$$

- 21 whereby beacon time is the integer value of the 4 bytes "Time" field of the beacon 22 frame
- 23 whereby beacon\_period is the periodicity of beacons , 128 seconds
- 24 **whereby** *floor(x)* designates rounding to the integer immediately inferior to x
- 25

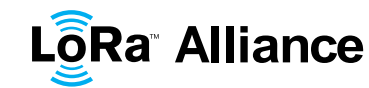

 

 

1 Example: the first beacon will be transmitted on 923.3MHz, the  $2^{\text{th}}$  second on 923.9MHz, the 9<sup>th</sup> beacon will be on 923.3MHz again. second on 923.9MHz, the  $9<sup>th</sup>$  beacon will be on 923.3MHz again.

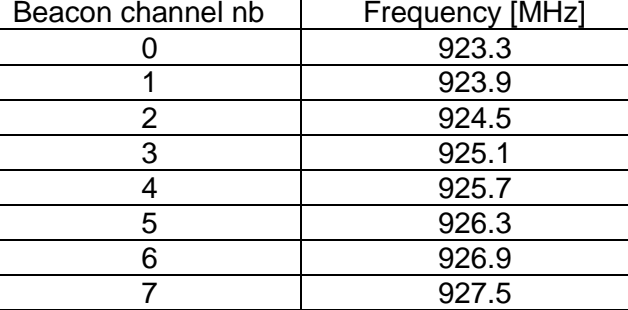

#### 

#### The beacon frame content is:

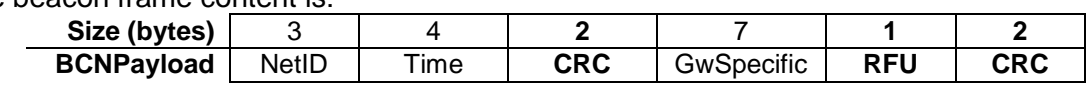

<span id="page-51-0"></span>

#### **15.2 Beacon frame content**

 The beacon payload **BCNPayload** consists of a network common part and a gateway-specific part.

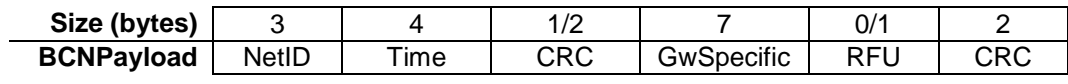

 The network common part contains a network identifier **NetID** to uniquely identify the network for which the beacon is sent, and a timestamp **Time** in seconds since 00:00:00 [Coordinated Universal Time](http://en.wikipedia.org/wiki/Coordinated_Universal_Time) (UTC), 1 January 1970. The integrity of the beacon's network common part is protected by an 8 or 16 bits CRC depending on PHY layer parameters. The CRC-16 is computed on the NetID+Time fields as defined in the IEEE 802.15.4-2003 section 7.2.1.8. When an 8 bits CRC is required then the 8 LSBs of the computed CRC-16 are used.

For example: This is a valid EU868 beacon frame:

AA BB CC | 00 00 02 CC | 7E | 00 | 01 20 00 | 00 81 03 | DE 55

Bytes are transmitted left to right. The corresponding field values are:

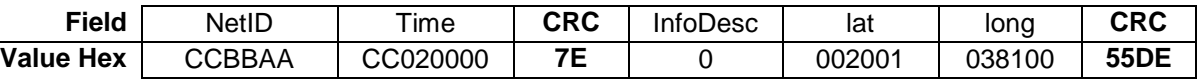

# The CRC-16 of the NetID+Time fields is 0xC87E but only the 8LSBs are used in that case

 The seven LSB of the **NetID** are called **NwkID** and match the seven MSB of the short address of an end-device. Neighboring or overlapping networks **must have** different **NwkIDs**.

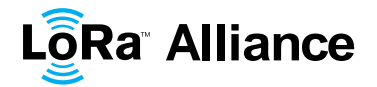

1 The gateway specific part provides additional information regarding the gateway sending a<br>2 beacon and therefore may differ for each gateway. The RFU field when applicable (region

beacon and therefore may differ for each gateway. The RFU field when applicable (region

3 specific) should be equal to 0. The optional part is protected by a CRC-16 computed on the 3<br>4 GwSpecific+RFU fields. The CRC-16 definition is the same as for the mandatory part. 4 GwSpecific+RFU fields. The CRC-16 definition is the same as for the mandatory part.

5 For example: This is a valid US900 beacon:

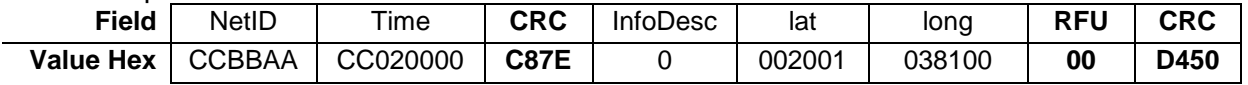

6 Over the air the bytes are sent in the following order:<br>7 AA BB CC 1 00 00 02 CC 1 7E C8 1 00 1 01 2

7 AA BB CC | 00 00 02 CC | 7E C8 | 00 | 01 20 00 | 00 81 03 |00 | 50 D4

 Listening and synchronizing to the network common part is sufficient to operate a stationary end-device in Class B mode. A mobile end-device should also demodulate the gateway specific part of the beacon to be able to signal to the network server whenever he is moving from one cell to another.

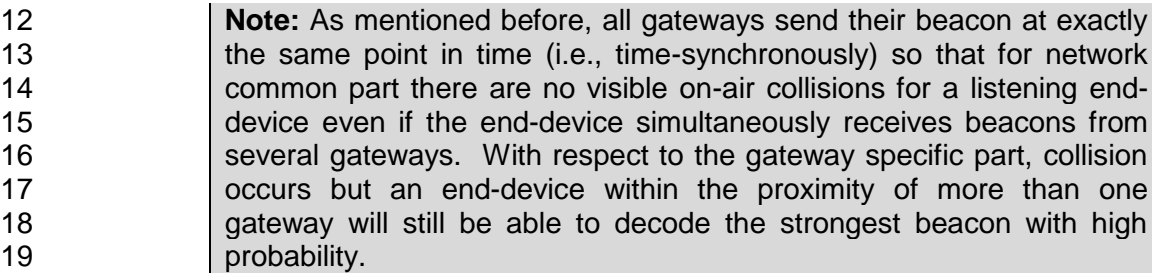

## <span id="page-52-0"></span>20 **15.3 Beacon** GwSpecific **field format**

21 The content of the **GwSpecific** field is as follow:

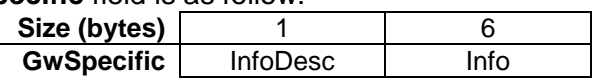

- 22 The information descriptor**InfoDesc** describes how the information field **Info** shall be
- 23 interpreted.
- 24

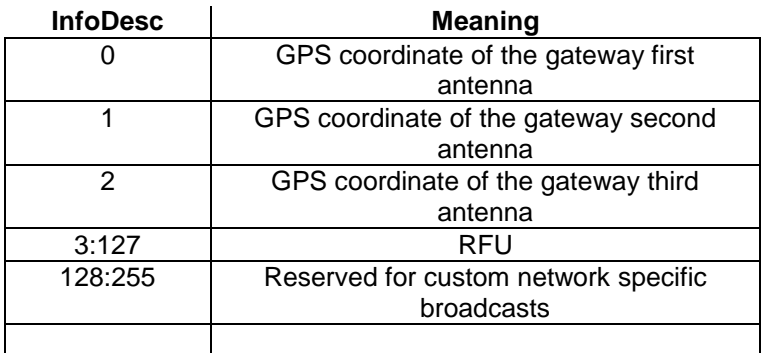

25 For a single omnidirectional antenna gateway the **InfoDesc** value is 0 when broadcasting

26 GPS coordinates. For a site featuring 3 sectored antennas for example, the first antenna

27 broadcasts the beacon with **InfoDesc** equals 0, the second antenna with **InfoDesc** field

28 equals 1, etc …

LôRa Alliance

#### <span id="page-53-0"></span>**15.3.1 Gateway GPS coordinate:**InfoDesc **= 0, 1 or 2**

 For **InfoDesc** = 0 ,1 or 2, the content of the **Info** field encodes the GPS coordinates of the antenna broadcasting the beacon

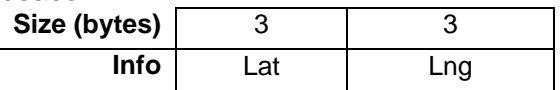

 The latitude and longitude fields (**Lat** and **Lng**, respectively) encode the geographical location of the gateway as follows:

- 6 The north-south latitude is encoded using a signed 24 bit word where  $-2^{23}$ 7 corresponds to 90 $^{\circ}$  south (the South Pole) and  $2^{23}$  corresponds to 90 $^{\circ}$  north (the North Pole). The equator corresponds to 0.
- The east-west longitude is encoded using a signed 24 bit word where 10  $2^{23}$  corresponds to 180° west and  $2^{23}$  corresponds to 180° east. The Greenwich meridian corresponds to 0.

## <span id="page-53-1"></span>**15.4 Beaconing precise timing**

The beacon is sent every 128 seconds starting at 00:00:00 Coordinated Universal Time

- (UTC), 1 January 1970 plus **NwkID plus** TBeaconDelay. Therefore the beacon is sent at 15  $B_T = k^* 128 + \text{NwklD} + \text{The second delay}$
- seconds after 00:00:00 Coordinated Universal Time (UTC), 1 January 1970
- 17 whereby*k* is the smallest integer for which<br>18  $k^*$  128 + **NwkID**>T
- *k* \* 128 + **NwkID**>*T*
- whereby
- *T* = seconds since 00:00:00 Coordinated Universal Time (UTC), 1 January 1970.
- 21 **Note:** *T* is not (!) Unix time. Similar to GPS time and unlike Unix time,<br>22 T is strictly monotonically increasing and is not influenced by leap  $\overline{T}$  is strictly monotonically increasing and is not influenced by leap seconds.
- Whereby TBeaconDelay is a network specific delay in the [0:50] ms range.
- TBeaconDelay may vary from one network to another and is meant to allow a slight
- transmission delay of the gateways. TBeaconDelay must be the same for all gateways of a
- 27 given network. TBeaconDelay must be smaller than 50 ms. All end-devices ping slots use
- the beacon transmission time as a timing reference, therefore the network server as to take
- TBeaconDelay into account when scheduling the class B downlinks.
- <span id="page-53-2"></span>

## **15.5 Network downlink route update requirements**

 When the network attempts to communicate with an end-device using a Class B downlink slot, it transmits the downlink from the gateway which was closest to the end-device when the last uplink was received. Therefore the network server needs to keep track of the rough position of every Class B device.

 Whenever a Class B device moves and changes cell, it needs to communicate with the network server in order to update its downlink route. This update can be performed simply 38 by sending a "confirmed" or "unconfirmed" uplink, possibly without applicative payload.

The end-device has the choice between 2 basic strategies:

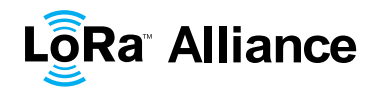

- 1 Systematic periodic uplink: simplest method that doesn't require demodulation of the <sup>2</sup> <sup>e</sup>gateway specific" field of the beacon. Only applicable to slowly moving or stationery<br>3 end-devices. There are no requirements on those periodic uplinks. end-devices. There are no requirements on those periodic uplinks.
- 4 Uplink on cell change: The end-device demodulates the "gateway specific" field of the beacon, detects that the ID of the gateway broadcasting the beacon it the beacon, detects that the ID of the gateway broadcasting the beacon it 6 demodulates has changed, and sends an uplink. In that case the device should 7 respect a pseudo random delay in the [0:120] seconds range between the beacon<br>8 demodulation and the uplink transmission. This is required to insure that the uplink demodulation and the uplink transmission. This is required to insure that the uplinks 9 of multiple Class B devices entering or leaving a cell during the same beacon period 10 will not systematically occur at the same time immediately after the beacon 11 broadcast.
- 12 Failure to report cell change will result in Class B downlink being temporary not operational.<br>13 The network server may have to wait for the next end-device uplink to transmit downlink
- The network server may have to wait for the next end-device uplink to transmit downlink 14 traffic.
- 15
- 16

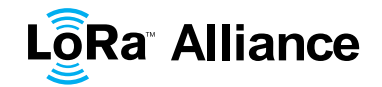

# <span id="page-55-1"></span><span id="page-55-0"></span>**16 Class B unicast & multicast downlink channel frequencies**

#### **16.1 EU 863-870MHz ISM Band**

 All unicast&multicastClass B downlinks use a single frequency channel defined by the ―*PingSlotChannelReq"* MAC command. The default frequency is 869.525MHz

#### <span id="page-55-2"></span>**16.2 US 902-928MHz ISM Band**

 By default Class B downlinks use a channel function of the Time field of the last beacon (see Beacon Frame content) and the DevAddr.

> Class B downlink channel  $=$   $\vert$ DevAddr + floor  $\vert$ B  $\frac{1}{\text{Beacon\_period}}$  m

- Whereby Beacon\_Time is the 32 bit Time field of the current beacon period
- 9 Beacon\_period is the length of the beacon period (defined as 128sec in the specification)
- 11 Floor designates rounding to the immediately lower integer value
- DevAddr is the 32 bits network address of the device

 Class B downlinks therefore hop across 8 channels in the ISM band and all Class B end-devices are equally spread amongst the 8 downlink channels.

15 If the "**PingSlotChannelReq**" command with a valid non-zero argument is used to set the Class B downlink frequency then all subsequent ping slots should be opened on this single frequency independently of the last beacon frequency.

18 If the "**PingSlotChannelReg**" command with a zero argument is sent, the end-device should resume the default frequency plan, id Class B ping slots hoping across 8 channels.

 The underlying idea is to allow network operators to configure end-devices to use a single proprietary dedicated frequency band for the Class B downlinks if available, and to keep as much frequency diversity as possible when the ISM band is used.

# <span id="page-56-0"></span><sup>1</sup> **CLASS C – CONTINUOUSLY LISTENING**

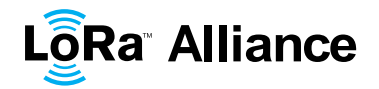

# <span id="page-57-0"></span>**17 Class C: Continuously listening end-device**

 The end-devices implanting the Class C option are used for applications that have sufficient power available and thus do not need to minimize reception time.

Class C end-devices cannot implement Class B option.

 The Class C end-device will listen with RX2 windows parameters as often as possible. The end-device listens on RX2 when it is not either (a) sending or (b) receiving on RX1, according to Class A definition. To do so, it will open a short window on RX2 parameters between the end of the uplink transmission and the beginning of the RX1 reception window 9 and it will switch to RX2 reception parameters as soon as the RX1 reception window is 10 closed; the RX2 reception window will remain open until the end-device has to send another closed; the RX2 reception window will remain open until the end-device has to send another message.

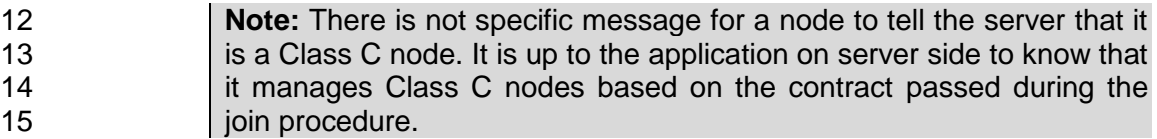

# <span id="page-57-1"></span>**17.1 Second receive window duration for Class C**

 Class C devices implement the same two receive windows as Class A devices, but they do not close RX2 window until they need to send again. Therefore they may receive a downlink in the RX2 window at nearly any time, including downlinks sent for the purpose of MAC 20 command or ACK transmission. A short listening window on RX2 frequency and data rate is<br>21 also opened between the end of the transmission and the beginning of the RX1 receive also opened between the end of the transmission and the beginning of the RX1 receive window.

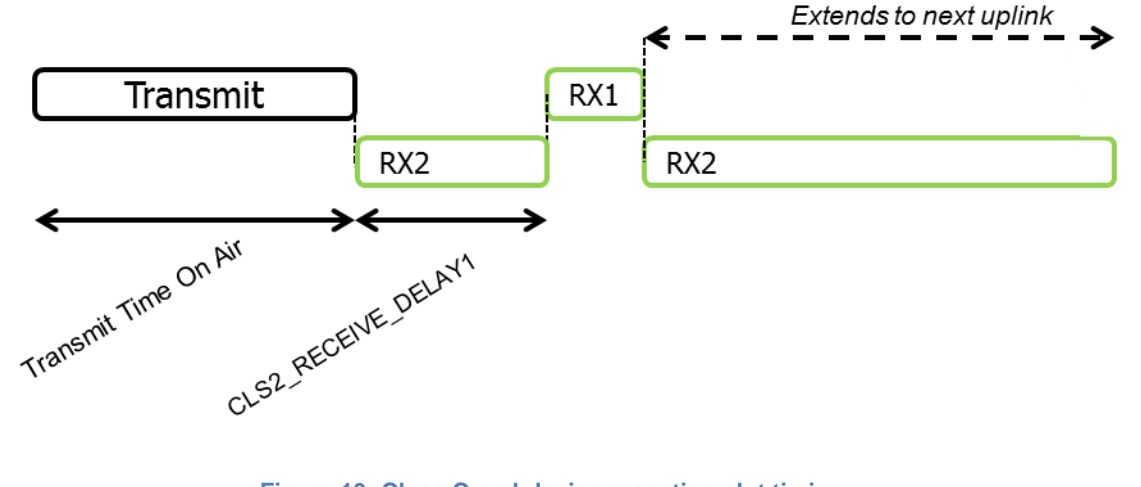

 

<span id="page-57-3"></span>**Figure 13: Class C end-device reception slot timing.**

## <span id="page-57-2"></span>**17.2 Class C Multicast downlinks**

 Similarly to Class B, Class C devices may receive multicast downlink frames. The multicast address and associated network session key and application session key must come from the application layer. The same limitations apply for Class C multicast downlink frames:

- They are not allowed to carry MAC commands, neither in the **FOpt** field, nor in the
- payload on port 0 because a multicast downlink does not have the same

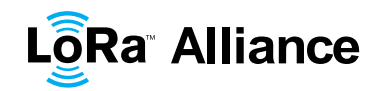

- 
- 1 **•** The **ACK** and **ADRACKReq** bits must be zero. The **MType** field must carry the value for Unconfirmed Data Down. for Unconfirmed Data Down.
- <sup>3</sup> Fhe **FPending** bit indicates there is more multicast data to be sent. Given that a<br><sup>4</sup> Class C device keeps its receiver active most of the time, the **FPending** bit does not 4 Class C device keeps its receiver active most of the time, the **FPending** bit does not trigger any specific behavior of the end-device.

<span id="page-59-0"></span>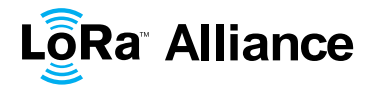

# <sup>1</sup> **SUPPORT INFORMATION**

- 2 This sub-section is only a recommendation.
- 3

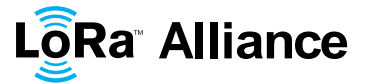

# <span id="page-60-0"></span>1 **18 Examples and Application Information**

2 Examples are illustrations of the LoRaWAN spec for information, but they are not part of the 3 formal specification.

# <span id="page-60-1"></span>4 **18.1 Uplink Timing Diagram for Confirmed Data Messages**

5 The following diagram illustrates the steps followed by an end-device trying to transmit two 6 confirmed data frames (Data0 and Data1):

7

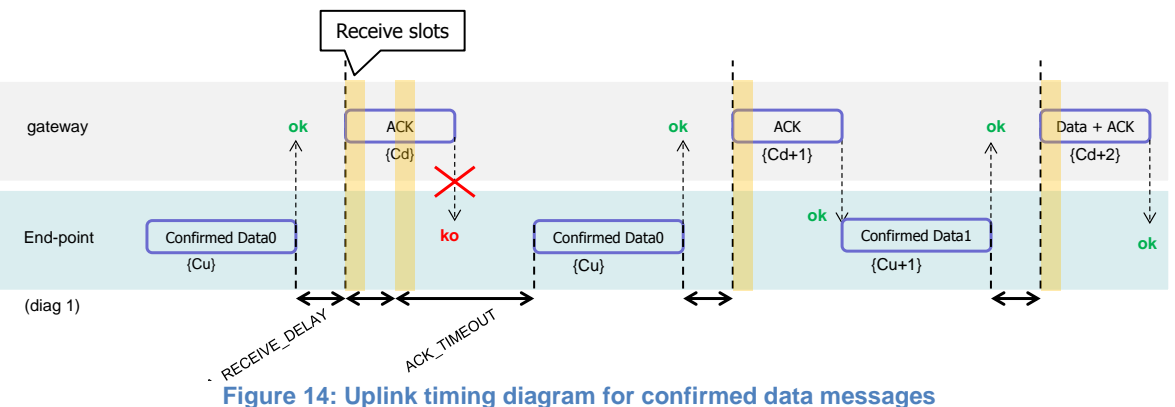

<span id="page-60-3"></span>8

 The end-device first transmits a confirmed data frame containing the Data0 payload at an arbitrary instant and on an arbitrary channel. The frame counter Cu is simply derived by adding 1 to the previous uplink frame counter. The network receives the frame and 13 generates a downlink frame with the ACK bit set exactly RECEIVE\_DELAY1 seconds later,<br>14 using the first receive window of the end-device. This downlink frame uses the same data using the first receive window of the end-device. This downlink frame uses the same data rate and the same channel as the Data0 uplink. The downlink frame counter Cd is also derived by adding 1 to the last downlink towards that specific end-device. If there is no downlink payload pending the network shall generate a frame without a payload. In this example the frame carrying the ACK bit is not received.

 If an end-device does not receive a frame with the ACK bit set in one of the two receive windows immediately following the uplink transmission it may resend the same frame with the same payload and frame counter again at least ACK\_TIMEOUT seconds after the second reception window. This resend must be done on another channel and must obey the duty cycle limitation as any other normal transmission. If this time the end-device receives 24 the ACK downlink during its first receive window, as soon as the ACK frame is demodulated, the end-device is free to transmit a new frame on a new channel.

26 The third ACK frame in this example also carries an application payload. A downlink frame

<span id="page-60-2"></span>27 can carry any combination of ACK, MAC control commands and payload.

# 28 **18.2 Downlink Diagram for Confirmed Data Messages**

29 The following diagram illustrates the basic sequence of a "confirmed" downlink.

# **LôRa Alliance**

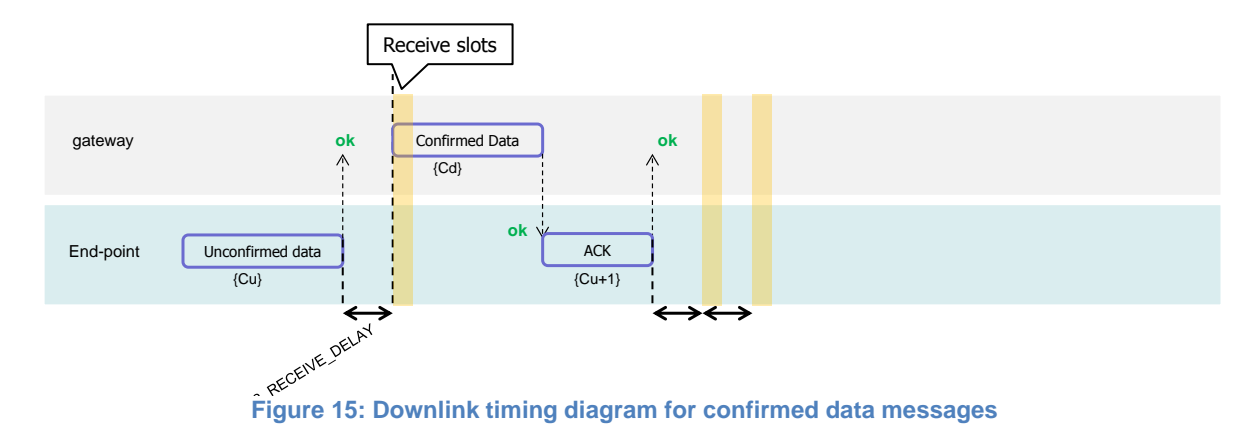

<span id="page-61-1"></span> $\frac{1}{2}$ 

3 The frame exchange is initiated by the end-device transmitting an "unconfirmed" application 4 payload or any other frame on channel A. The network uses the downlink receive window to 5 transmit a "confirmed" data frame towards the end-device on the same channel A. Upon 6 reception of this data frame requiring an acknowledgement, the end-device transmits a 7 frame with the ACK bit set at its own discretion. This frame might also contain piggybacked<br>8 data or MAC commands as its pavload. This ACK uplink is treated like any standard uplink. data or MAC commands as its payload. This ACK uplink is treated like any standard uplink, 9 and as such is transmitted on a random channel that might be different from channel A.

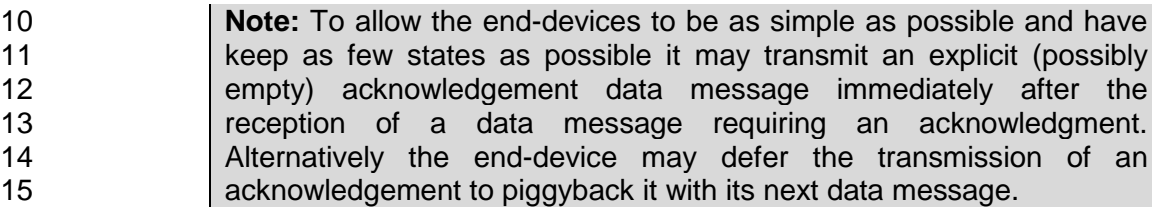

# <span id="page-61-0"></span>16 **18.3 Downlink Timing for Frame-Pending Messages**

17 The next diagram illustrates the use of the **frame pending** (FPending) bit on a downlink. 18 The FPending bit can only be set on a downlink frame and informs the end-device that the 19 network has several frames pending for him; the bit is ignored for all uplink frames.

 If a frame with the FPending bit set requires an acknowledgement, the end-device shall do so as described before. If no acknowledgment is required, the end-device may send an empty data message to open additional receive windows at its own discretion, or wait until it has some data to transmit itself and open receive windows as usual.

<span id="page-61-2"></span>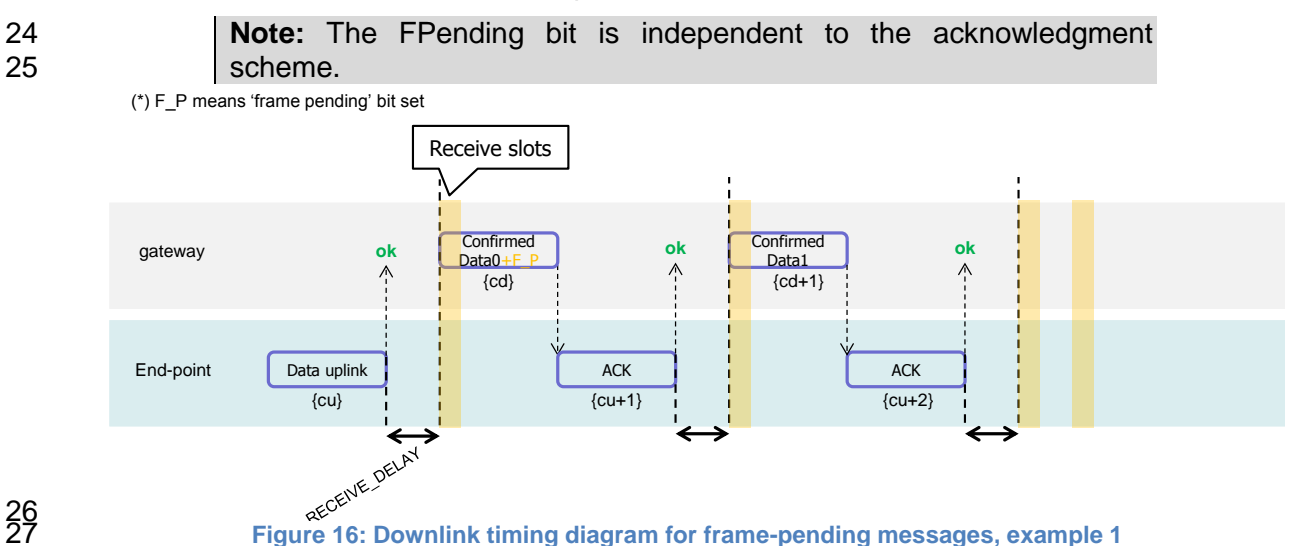

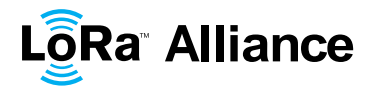

1 In this example the network has two confirmed data frames to transmit to the end-device.<br>2 The frame exchange is initiated by the end-device via a normal "unconfirmed" uplink The frame exchange is initiated by the end-device via a normal "unconfirmed" uplink 3 message on channel A. The network uses the first receive window to transmit the Data0 with<br>4 the bit EPending set as a confirmed data message. The device acknowledges the reception 4 the bit FPending set as a confirmed data message. The device acknowledges the reception<br>5 of the frame by transmitting back an empty frame with the ACK bit set on a new channel B. 5 of the frame by transmitting back an empty frame with the ACK bit set on a new channel B.<br>6 RECEIVE DELAY1 seconds later, the network transmits the second frame Data1 on RECEIVE DELAY1 seconds later, the network transmits the second frame Data1 on 7 channel B, again using a confirmed data message but with the FPending bit cleared. The 8 end-device acknowledges on channel C.

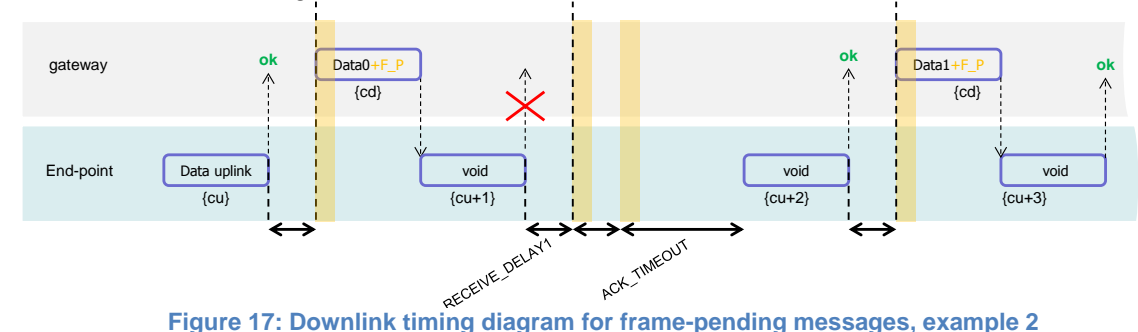

<span id="page-62-1"></span>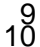

11 In this example, the downlink frames are "unconfirmed" frames, the end-device does not 12 need to send back and acknowledge. Receiving the Data0 unconfirmed frame with the 13 FPending bit set the end-device sends an empty data frame. This first uplink is not received 14 by the network. If no downlink is received during the two receive windows, the network has<br>15 to wait for the next spontaneous uplink of the end-device to retry the transfer. The endto wait for the next spontaneous uplink of the end-device to retry the transfer. The end-16 device can speed up the procedure by sending a new empty data frame.

#### 17 **Note:** An acknowledgement is never sent twice.

18 The FPending bit, the ACK bit, and payload data can all be present in the same downlink.

- 19 For example, the following frame exchange is perfectly valid.
- 20

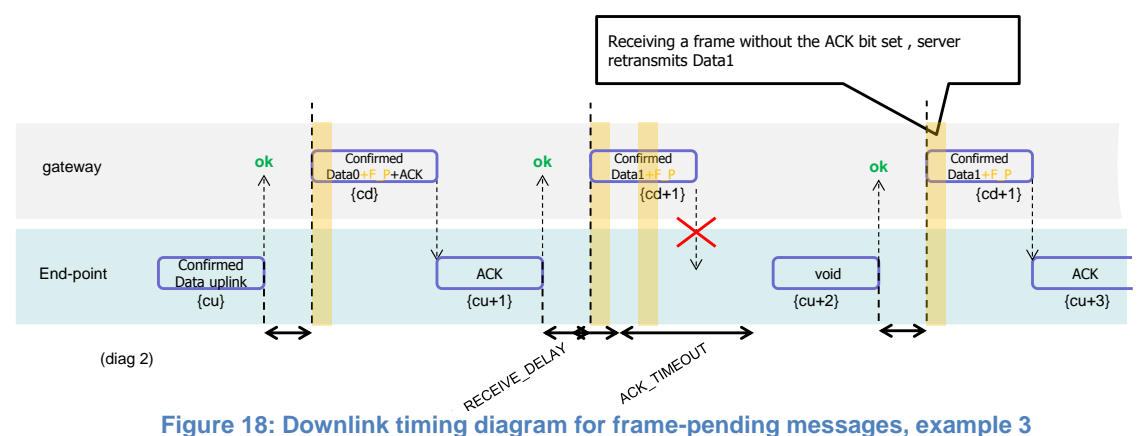

<span id="page-62-2"></span> $^{21}_{22}$ 

23 The end-device sends a "confirmed data" uplink. The network can answer with a confirmed 24 downlink containing Data +  $ACK +$  "Frame pending" then the exchange continues as 25 previously described.

# <span id="page-62-0"></span>26 **18.4 Data-Rate Adaptation during Message Retransmissions**

27 When an end-device attempts the transmission of a "confirmed' frame toward the network it 28 expects to receive an acknowledgement in one of the subsequent reception slot. In the 29 absence of the acknowledgement it will try to re-transmit the same data again. This re-

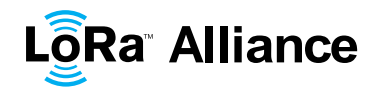

 transmission happens on a new frequency channel, but can also happen at a different data rate (preferable lower) than the previous one. It is strongly recommended to adopt the

following re-transmission strategy.

- 4 The first transmission of the "confirmed" frame happens with a data rate DR.
- 

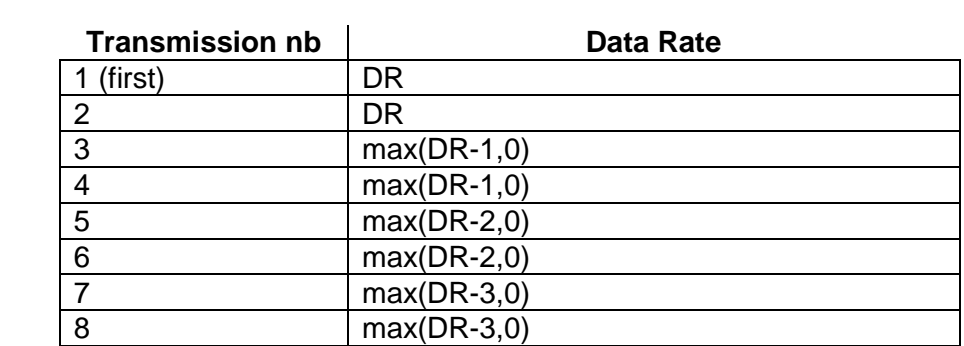

The Data Rate max(a,b) stands for maximum of a and b values.

 If after a recommended 8 transmissions, the frame has not been acknowledged the MAC layer should return an error code to the application layer.

- **Note:** For each re-transmission, the frequency channel is selected 10 randomly as for normal transmissions.
- Any further transmission uses the last data rate used.

12 For example if an end-device sends a "confirmed" frame first using DR5 and has to retransmit 3 times (twice at DR5 then twice at DR4), the next frame transmitted will use DR4

14 Other example, if an end-device sends a "confirmed" frame first using DR5 and does not receive an acknowledge after 8 transmissions (2 at DR5, 2 at DR4, … , 2 at DR2), and the 16 application of this end-device re-initiates a "confirmed" transmission a little later, the first two

transmission will be tentatively at DR2, then switch to DR1, then to DR0.

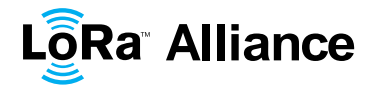

# <span id="page-64-0"></span>1 **19 Recommendation on contract to be provided to the network**  2 **server by the end-device provider at the time of provisioning**

3 Configuration data related to the end-device and its characteristics must be known by the 4 network server at the time of provisioning. –This provisioned data is called the "contract".<br>5 This contract cannot be provided by the end-device and must be supplied by the end-device 5 This contract cannot be provided by the end-device and must be supplied by the end-device<br>6 provider using another channel (out-of-band communication). 6 provider using another channel (out-of-band communication).

7 This end-device contract is stored in the network server. It can be used by the application 8 server and the network controller to adapt the algorithms.

9 This data will include:

- 10 End-device specific radio parameters (device frequency range, device maximal 11 output power, device communication settings - RECEIVE\_DELAY1, 12 RECEIVE\_DELAY2)
- 13 Application type (Alarm, Metering, Asset Tracking, Supervision, Network Control)

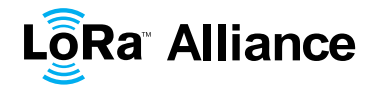

# <span id="page-65-0"></span>1 **20 Recommendation on finding the locally used channels**

2 End-devices that can be activated in territories that are using different frequencies for 3 LoRaWAN will have to identify what frequencies are supported for join message at their 4 current location before they send any message. The following methods are proposed:

- 5 A GPS enabled end-device can use its GPS location to identify which frequency 6 band to use.
- 7 End-device can search for a beacon and use its frequency to identify its region
- 8 End-device can search for a beacon and if this one is sending the antenna GPS 9 coordinate, it can use this to identify its region
- 10 End-device can search for a beacon and if this one is sending a list of join 11 frequencies, it can use this to send its join message

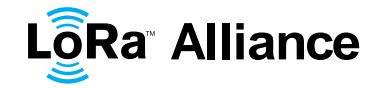

# <span id="page-66-1"></span><span id="page-66-0"></span>1 **21 Revisions**

#### 2 **21.1 Revision 1.0**

<span id="page-66-2"></span>3 • Approved version of LoRaWAN1.0

### 4 **21.2 Revision 1.0.1**

- 5 Clarified the RX window start time definition
- 6 Corrected the maximum payload size for DR2 in the NA section
- 7 Corrected the typo on the downlink data rate range in 7.2.2
- 8 Introduced a requirement for using coding rate 4/5 in 7.2.2 to guarantee a maximum 9 time on air < 400mSec
- 10 Corrected the JoinAccept MIC calculation in 6.2.5
- 11 Clarified the NbRep field and renamed it to NbTrans in 5.2
- 12 Removed the possibility to not encrypt the Applicative payload in the MAC layer, 13 removed the paragraph 4.3.3.2. If further security is required by the application , the 14 payload will be encrypted, using any method, at the application layer then re-15 encrypted at the MAC layer using the specified default LoRaWAN encryption
- 16 Corrected FHDR field size typo
- 17 Corrected the channels impacted by ChMask when chMaskCntl equals 6 or 7 in 18 7.2.5
- 19 Clarified 6.2.5 sentence describing the RX1 slot data rate offset in the JoinResp 20 message
- 21 Removed the second half of the DRoffset table in 7.2.7, as DR>4 will never be used 22 for uplinks by definition
- 23 Removed explicit duty cycle limitation implementation in the EU868Mhz ISM band 24 (chapter7.1)
- 25 Made the RXtimingSetupAns and RXParamSetupAns sticky MAC commands to 26 avoid end-device's hidden state problem. (in 5.4 and 5.7)
- 27 Added a frequency plan for the Chinese 470-510MHz metering band
- <span id="page-66-3"></span>28 • Added a frequency plan for the Australian 915-928MHz ISM band
- 29 **21.3 Revision 1.0.2**
- 30 Extracted section 7 "Physical layer" that will now be a separated document 31 **LoRaWAN Regional Parameters**"
- 32 **•** corrected the ADR\_backoff sequence description (ADR\_ACK\_LIMT was written 33 instead of ADR\_ACK\_DELAY) paragraph 4.3.1.1
- 34 Corrected a formatting issue in the title of section 18.2 (previously section 19.2 in the 35 1.0.1 version)
- 36 Added the DIChannelRec MAC command, this command is used to modify the 37 frequency at which an end-device expects a downlink.
- 38 Added the Tx ParamSetupRec MAC command. This command enables to remotely 39 modify the maximum TX dwell time and the maximum radio transmit power of a 40 device in certain regions
- 41 Added the ability for the end-device to process several ADRreq commands in a 42 single block in 5.2
- 43 Clarified AppKey definition

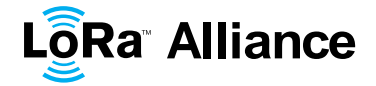

# <span id="page-67-0"></span>**22 Glossary**

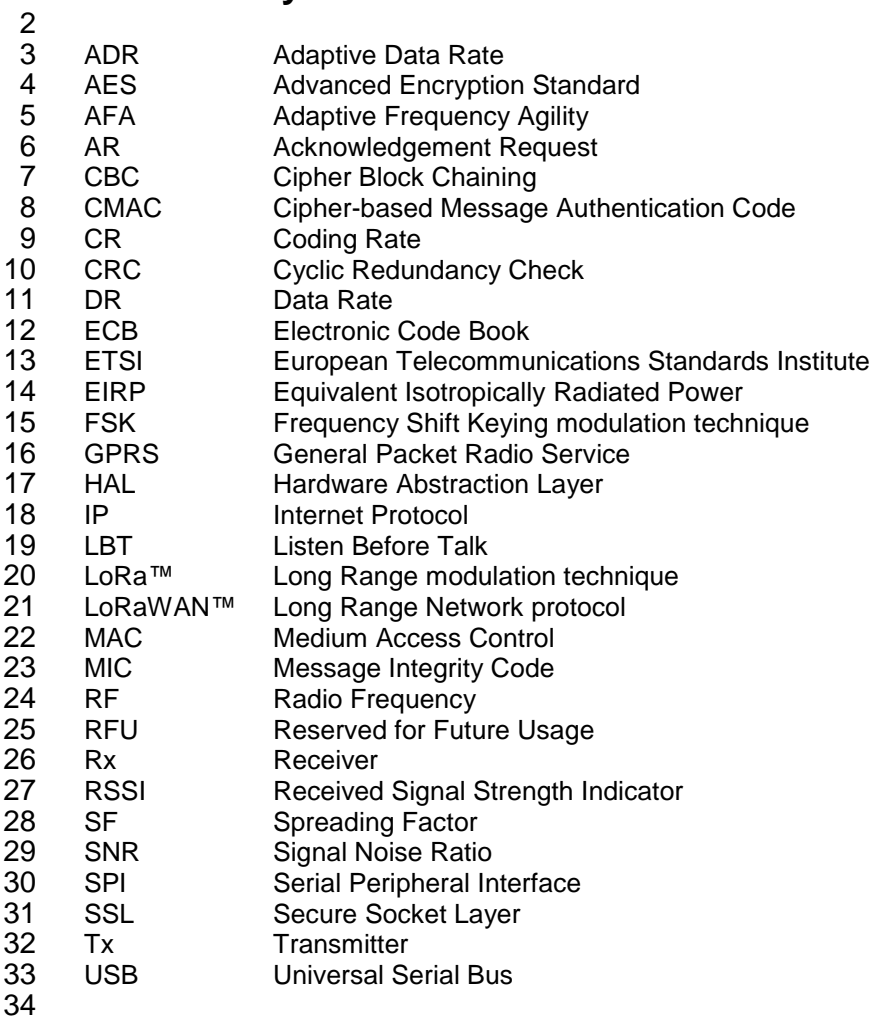

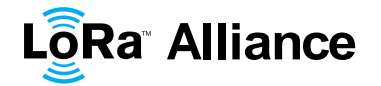

# <span id="page-68-1"></span><span id="page-68-0"></span>**23 Bibliography**

#### **23.1 References**

- [IEEE802154]: IEEE Standard for Local and Metropolitan Area Networks—Part 15.4: Low-
- Rate Wireless Personal Area Networks (LR-WPANs), IEEE Std 802.15.4TM-2011 (Revision
- of IEEE Std 802.15.4-2006), September 2011.
- [RFC4493]: The AES-CMAC Algorithm, June 2006.
- [PARAMS]: LoRaWAN Regional Parameters, the LoRa Alliance, October 2016 (and future
- versions).

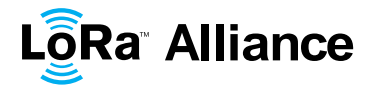

# <span id="page-69-0"></span>1 **24 NOTICE OF USE AND DISCLOSURE**

2 Copyright © LoRa Alliance, Inc. (2015). All Rights Reserved.

3 The information within this document is the property of the LoRa Alliance ("The Alliance") and its use and 4 disclosure are subject to LoRa Alliance Corporate Bylaws. Intellectual Property Rights (IPR) Policy and 4 disclosure are subject to LoRa Alliance Corporate Bylaws, Intellectual Property Rights (IPR) Policy and 5 Membership Agreements. Membership Agreements.

6 Elements of LoRa Alliance specifications may be subject to third party intellectual property rights, including<br>7 without limitation, patent, copyright or trademark rights (such a third party may or may not be a member of 7 without limitation, patent, copyright or trademark rights (such a third party may or may not be a member of LoRa<br>8 Alliance). The Alliance is not responsible and shall not be held responsible in any manner for identifyin Alliance). The Alliance is not responsible and shall not be held responsible in any manner for identifying or failing to identify any or all such third party intellectual property rights.

10 This document and the information contained herein are provided on an "AS IS" basis and THE ALLIANCE<br>11 DISCLAIMS ALL WARRANTIES EXPRESS OR IMPLIED. INCLUDING BUT NOT LIMITED TO (A) ANY 11 DISCLAIMS ALL WARRANTIES EXPRESS OR IMPLIED, INCLUDING BUT NOT LIMITED TO (A) ANY 12 WARRANTY THAT THE USE OF THE INFORMATION HEREIN WILL NOT INFRINGE ANY RIGHTS OF THIRD<br>13 PARTIES (INCLUDING WITHOUT LIMITATION ANY INTELLECTUAL PROPERTY RIGHTS INCLUDING 13 PARTIES (INCLUDING WITHOUT LIMITATION ANY INTELLECTUAL PROPERTY RIGHTS INCLUDING<br>14 PATENT COPYRIGHT OR TRADEMARK RIGHTS) OR (B) ANY IMPLIED WARRANTIES OF 14 PATENT, COPYRIGHT OR TRADEMARK RIGHTS) OR (B) ANY IMPLIED WARRANTIES OF 15 MERCHANTABILITY, FITNESS FOR A PARTICULAR PURPOSE, TITLE OR NONINFRINGEMENT.

16 IN NO EVENT WILL THE ALLIANCE BE LIABLE FOR ANY LOSS OF PROFITS, LOSS OF BUSINESS, LOSS<br>17 OF USE OF DATA. INTERRUPTION OFBUSINESS. OR FOR ANY OTHER DIRECT. INDIRECT. SPECIAL OR 17 OF USE OF DATA, INTERRUPTION OFBUSINESS, OR FOR ANY OTHER DIRECT, INDIRECT, SPECIAL OR<br>18 EXEMPLARY, INCIDENTIAL, PUNITIVE OR CONSEQUENTIAL DAMAGES OF ANY KIND. IN CONTRACT OR 18 EXEMPLARY, INCIDENTIAL, PUNITIVE OR CONSEQUENTIAL DAMAGES OF ANY KIND, IN CONTRACT OR 19 IN TORT, IN CONNECTION WITH THIS DOCUMENT OR THE INFORMATION CONTAINED HEREIN, EVEN IF <br>20 ADVISED OF THE POSSIBILITY OF SUCH LOSS OR DAMAGE. ADVISED OF THE POSSIBILITY OF SUCH LOSS OR DAMAGE.

- 21 The above notice and this paragraph must be included on all copies of this document that are made.
- 22 LoRa Alliance, Inc.
- 23 2400 Camino Ramon, Suite 375
- 24 San Ramon, CA 94583
- 25 *Note: All Company, brand and product names may be trademarks that are the sole property of their respective*
- 26 *owners*.